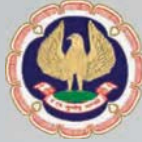

The Institute of Chartered Accountants of India (Set up by an act of

# The Chartered Accountant ENT

Your monthly quide to CA news, information and events

## SPECIAL ISSUE ON **MANAGE ACCOUNTING**

**Thank you for being my friend, mentor and light. Happy Teacher's Day**

- ICAI Introducing Centralized Distribution System for Study Material to students
- e Books to study anytime, anywhere ł

### GLIMPSES

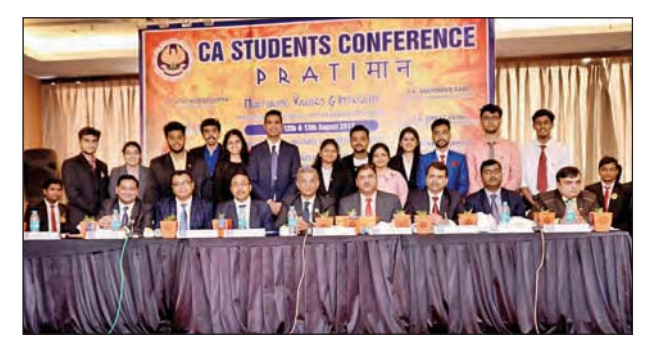

**CA Students' Conference, Ghaziabad :** ICAI President, CA. Nilesh S. Vikamsey, Board of Studies Chairman, CA. Atul K. Gupta and Central Council Member, CA. Mukesh Singh Kushwah with the paper presenters at the Conference. Chairman, Ghaziabad Branch, CA. Sachinder Garg, Vice Chairman, CA. Puneet Sakhuja, and CICASA Chairman, CA. Nitesh Garg also seen.

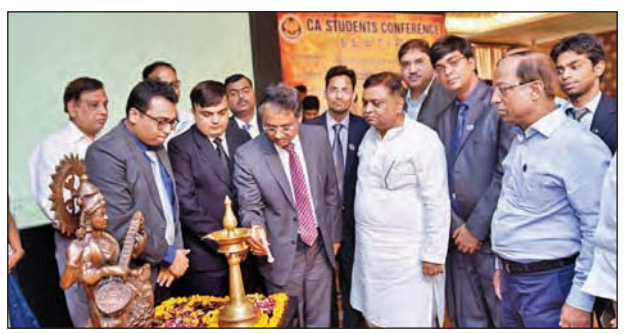

ICAI Vice President, CA. Naveen N. D. Gupta lighting the lamp at the Students' Conference at Ghaziabad in the presence of Shri Atul Garg, Uttar Pradesh Minister of State and Central Council Member, CA. Mukesh Singh Kushwah.

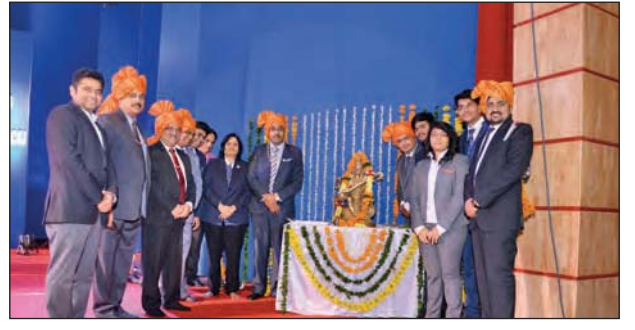

**CA Students' Conference, Indore:** ICAI Past President, CA. Manoj Fadnis, Board of Studies Chairman, CA. Atul K. Gupta, Vice Chairman, CA. Mangesh Kinare and Central Council Member, CA. Kemisha Soni at the inaugural ceremony. Chairman, Indore Branch, CA. Som Singhal, branch CICASA Chairman, CA. Pankaj Shah and Vice Chairman, Mr. Yash Mehta also seen.

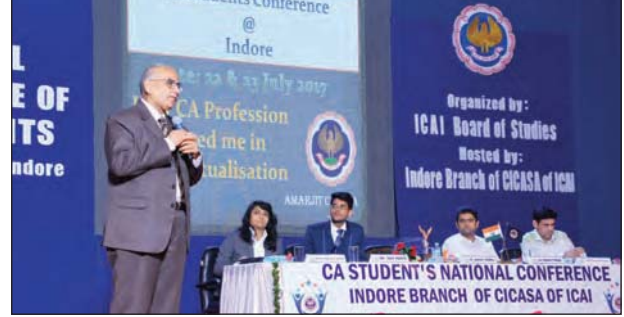

ICAI Past President, CA. Amarjit Chopra addressing the Students' Conference at Indore.

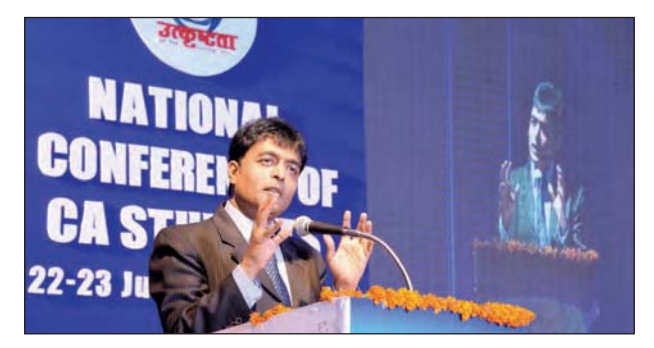

ICAI Central Council Member, CA. Jay Chhaira addressing the Students' Conference at Indore.

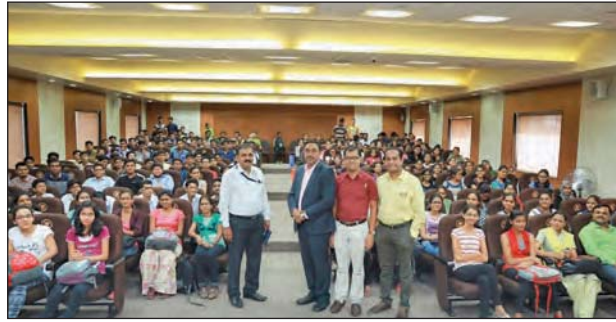

Board of Studies Chairman, CA. Atul K. Gupta at an interaction programme with the students at Ahmednagar. Branch Chairman, CA. Prasad Bhandari and Vice Chairman, CA. Dnyanesh Kulkarni also seen.

### PRESIDENT'S COMMUNICATION

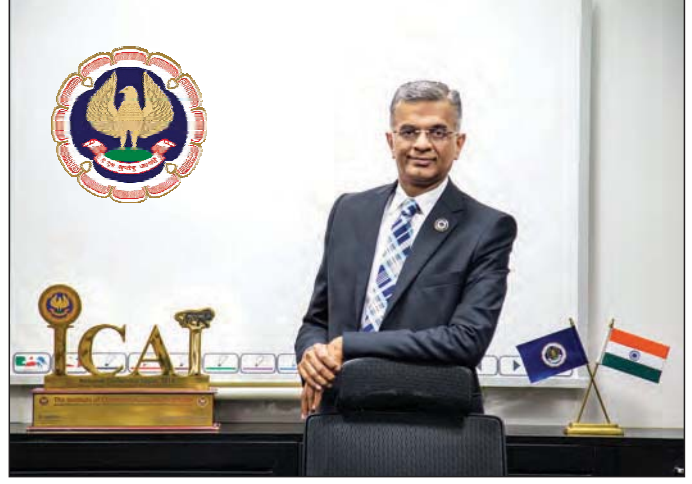

**My Dear Students,**

**THEATER SERVICES CONGREGIST CONGREGIST CONGREGIST OF A SURFAMORE TRAINING TRAINING TRAINING TRAINING TRAINING TRAINING TRACTICAL Training and CA-Final. As you enter the most important** of May 2017 CA IPC exams - especially the rank holders who performed exceedingly well. You must now focus on the next rung of the ladder - **Practical**  phase of your course, you need to pursue practical training as you core focus and commitment, taking each practical assignment as a learning opportunity.

Those of you, who were not lucky this time, should not feel disheartened. Remember what Winston Churchill has said, *"Success is not final, failure is not fatal; it is the courage to continue that counts."* You must intensify your efforts and indulge in preparation with renewed vigor and determination. With a sound strategy, disciplined regimen and focused approach, I am sure you will certainly meet with success. See that concentration distracting activities like internet and social media etc. is kept at a distance while you are studying.

I convey my greetings to all the students and members on the auspicious occasion of Teacher's Day, observed on **5th September** every year, in memory of birthday of past President of India **Dr. Sarvepalli Radhakrishnan**, a renowned scholar, noted educationist, a true statesman and above all a devoted teacher. The day holds special significance for students and teachers. Students felicitate teachers for their profound contribution not just in academics, but shaping their personalities to evolve into conscientious and compassionate human beings.

Drawing analogy from the age old tradition of *Guru and Shishya,* relationship between a **Principal and an Articled Trainee** can be examined from the same perspective. Similar to the tradition, this association is formally for a period of 3 years but goes much beyond. A Principal can be likened to a *Guru,* Articled assistant to *Shishya* and firm to *Gurukul* where trainee learns the ropes of the profession including practical application of the concepts learned theoretically. The Principal not only imparts technical knowledge, but also soft skills and professional conduct and also responsible for inculcating moral values, ethical principles and discipline and most importantly the passion for learning. Thus, Principal plays a significant role as a mentor and guide like an ideal *Guru*. The shloka aptly praises the Guru:

*Gurur Brahma, Gurur Vishnu, Gurur Devo Maheshwara, Gurur Sakshat Parabrahma, Tasmai Shri Gurve Namah*

#### **BOS: Your Learning companion**

Digital Learning Hub: The Institute through the Board of Studies is continuously engaged in upgrading procedures leveraging technology to reach out to students at large. In its endeavor to further facilitate learning anytime anywhere, the Board of Studies has launched **Digital Learning Hub** where **e-Books** for all levels of the Revised Scheme of syllabus including Foundation, **Intermediate and Final** have been uploaded with reflowable (adjustable according to screen size) contents compatible to be viewed on different devices for convenient study. You can annotate while studying and can even self-assess your learning through online quizzes. This would facilitate complete mobility and agility in preparation.

**Centralized Distribution System:** The institute has also introduced centralized distribution system to deliver study material at your doorstep, alleviating distribution problems faced by students at large and adding to the

array of online systems/resources, rendering best services to our students. You can now order books online as per your requirement. The facility is available free of cost once for Foundation and twice for Intermediate/Final level students. You can access the service at https://icai-cds.org

Webcasts: BOS organized webcasts for CA students on the topic "How to prepare for CA examination" on  $4<sup>th</sup>$ August, 2017. The same is available on the link http://estv.in/ icai/04082017/. Large number of students benefitted from the webcast.

Live Webcasts and Mock Test Papers are being organized for Final and Intermediate (IPC) Course students on **"How to prepare for respective subjects for November, 2017 examination".** These webcasts aim to mentor students on the strategy to prepare for the respective subjects. The schedule is uploaded on the website on the link: http://resource.cdn. icai.org/46080bos36240.pdf. I genuinely hope that maximum number of students will make good use of these services/ facilities to supplement learning.

Practical training is the vital link between theoretical knowledge base and the profession. While knowing theoretical concepts is important for examinations, knowing their practical application certainly gives you the winning edge in professional career. You must make concerted efforts to learn diverse aspects of the profession during practical training to prepare yourself for a wide array of professional profiles, enhancing your employability. Take every task as an opportunity to learn, mixing theoretical knowledge with practical skills to deliver the best. During articleship training, you must learn from observation, experience and exposure.

Irrespective of the career path you choose, you will have to exhibit utmost integrity, sincerity and thorough professionalism to be able to succeed in your endeavors. Remember- *Success is simple to achieve, do what is right, the right way at the right time.* 

Wishing you all the best,

S. Helsense

CA. NILESH S. VIKAMSEY PRESIDENT ICAI, NEW DELHI

The Chartered Accountant Student September 2017 03

### VICE PRESIDENT'S COMMUNICATION

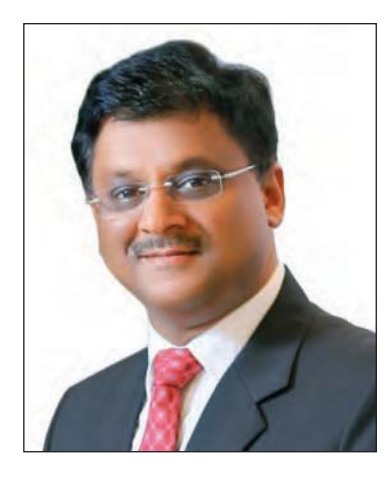

**Dear Students,**

am greatly privileged to communicate with all of you through this medium once again. At the outset, I heartily congratulate those who have been successful in the Intermediate (IPC) examination for which, the results have b am greatly privileged to communicate with all of you through this medium once again. At the outset, I heartily congratulate those who have been successful in the Intermediate (IPC) examination convey my best wishes to the rank holders also. I would also like to advise the students who are preparing for the next examinations to be consistent, sincere and dedicated in your studies. Make use of the exhaustive study materials provided to you by the Board of Studies of the Institute.

Before writing further, I would like to extend my warm greetings and felicitation to the teaching community on the occasion of Teachers' Day (5<sup>th</sup> September). We have great faith and devotion towards our teachers. It has been said, *"A good teacher is like a candle- it consumes itself to light the way for others".* Teachers are important pillars of our society. They mould the present generation to take up the challenges they encounter in life.

While mentioning about the life challenges, some other thoughts suddenly came into my mind. I think, it would be appropriate if I share those issues with you all. It is about taking up the right job after you qualify as a Chartered Accountant. As you know, getting into a job of your taste and desire is not so easy. Among the conventional careers, the profession of Chartered Accountancy occupies a high and respectable position. In this era of cut-throat competition, you have to face several challenges to get into the job of your choice. If you are interested in business, finance or knowledge management, Chartered Accountancy is the right profession. Globalization has opened up a huge demand for Chartered Accountants in almost all the sectors. Comparing to other conventional careers, a chartered accountancy professional gets very attractive packages. This is because of the expertise and

capabilities a Chartered Accountant possesses. Today, the business entities, both national and multinationals started realizing and recognizing the knowledge of best business practices that are being followed by the Chartered Accountants.

The accounting professional of today has to face a variety of challenges and opportunities, which requires them to have skills across number of areas. Chartered Accountants work in many areas of business and public sector, in roles ranging from Chief Finance Officer to Chief Executive Officer of multinational companies within and outside of the country.

Another option is starting own practice. This requires a lot of courage and monetary wise; you should be very sound. In own practice, you can be your own boss. Own practice, even though, would be hectic, it would not be monotonous considering the variety of assignments. The respect you get from the society will also be high. Consultancy work is a major chunk of own practice. Consultancy work is becoming more and more profitable nowadays. Even though the earning potential from own practice is very attractive, you have to invest a lot to launch your own firm.

Finally, the success and failure of your venture is purely depending upon the way you handle it. To succeed in your career, you should have a passion for your profession. The Chartered Accountants of today and tomorrow are creating a very strong career for themselves. The chartered accountancy has been considered as a preferred career choice because of the professional prospects, social responsibility, financial reward and the peer value.

Wishing you all the best,

Yours sincerely,

CA. NAVEEN N. D. GUPTA VICE PRESIDENT, ICAI, NEW DELHI

### CHAIRMAN'S COMMUNICATION

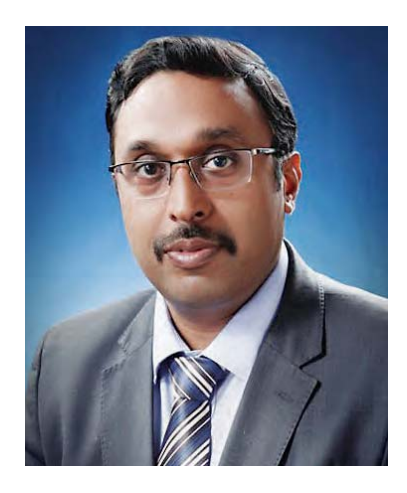

Dear Students,

t the outset, our heartiest congratulations to students who recently qualified IPCC Examination of ICAI. Your all-round performance really motivates us. Your word of appreciation for ICAI classes, mock test encourages the to students who recently qualified IPCC Examination of ICAI. Your all-round performance really motivates us. Your word of team ICAI to further strengthen the process. This time we have a number of ranks from ICAI classes across India. Now the real challenge will start as you enter into Final Course with new scheme of education. It will evaluate your analytical capabilities through case study based examination especially in elective paper. Students are advised to give 100% focus on their practical training to equip themselves to face this challenge and convert the same into opportunity. Being new syllabus and study material of the same made available through Centralized Distribution System and e-Book, advise will be to concentrate your studies on the same.

**Centralized Distribution System** will enable you to send requisition of study material any time any where. In older provisions apart from your inconvenience to visit distances for procuring material, there was a common grievance that there is a time lag between procuring the material alongwith registration and actual examination which is being held after  $2^{1/2}$  for final students; which force them to buy again because of amendments or pursue outside material. This system enables student to order study material even in two installments based on requirement and without any charge.

**Whereas e-Book or Soft Copy of Study Material** on Cloud Campus of ICAI will enable you to study anytime anywhere. Study Material on e-book will be regularly updated. The portal so developed is responsive to modify the display of material based on the technology you use. You can read the same on Laptop, Mobile or even iPad. User Id and Password of the same are in process of distribution to students via email.

Dear Students, it is rightly said *"the mediocre teacher tells; the good teacher explains; the superior teacher demonstrates; and the great teacher inspires".* Our Teacher is like a candle who consumes itself to light the

way for others. In our Profession, our members who act as principal for you put their heart and soul to see you as a bright star of times to come. At times, their hard words pinch us but as we rightly know that *"man can not remake himself without suffering, for he is both the marble and sculptor*". To take the blessing of our principal and their contribution in your success, we need to develop an attitude of accountability and responsibility. As Pupil, if we will enter into their shoe to understand the responsibility what we do; no body can stop your success. Now, it's the time to convey regards and feeling oblige for their contribution in our life. 5th September is Teachers' Day. Your ICAI is organizing special programmes on that day in terms of mentorship programme, essay and photo competition to show your solidarity towards your principal. You are advised to contact your local branch or regional council to take details of the same.

Dear Students, as your Institute is set up under the Act of Parliament, it always promotes the social empowerment. Apart from very low fee for the entire course curriculum, we have instituted various schemes of scholarship. Meritorious, Merit cum needy and needy students can take the benefit of these **Scholarship Schemes of ICAI**. Details of these schemes are available on ICAI web site. In case you need any support or financial assistance, do contact your Board of Studies and together, we will achieve the dream of becoming a dynamic professional.

Goods and Services Tax and Ind-AS (IFRS) are the two important developments our country witnessed in the last one year. These topics are not only offering domestic challenges and opportunity, but also are a gateway to International endeavours. For our students who are second to none, we are launching a certificate course of 5 days each for GST and Ind-AS soon after your November 2017examinations. We will host the details of the same soon on website and will share with branches. Take maximum benefit of these activities to build your global career.

Festivals are on the way. While we have to concentrate every single minute for quality education and training, give the best of your time to your family as well. This time Diwali festival will be very near to our exam and we have to complete our preparation by 15<sup>th</sup> October; accordingly, you need to plan.

Our best wishes for Ganesh Chaturthi, Navratra and Vijay Dashmi.

Warm Regards,

CA. ATUL K GUPTA CHAIRMAN, BOARD OF STUDIES, ICAI

The Chartered Accountant Student September 2017  $\sqrt{05}$ 

### **CONTENTS**

### **EDITORIAL BOARD**

#### President and Editor-in-Chief

CA. Nilesh Shivji Vikamsey, Mumbai

Vice President CA. Naveen N. D. Gupta, New Delhi

Chairman and Editor CA. Atul Kumar Gupta, New Delhi

#### Vice-Chairman

CA. Mangesh Pandurang Kinare, Mumbai

#### Members

CA. Babu Abraham Kallivayalil, Kochi CA. (Dr.) Debashis Mitra, Guwahati CA. Dhiraj Kumar Khandelwal, Mumbai CA. Jay Chhaira, Surat CA. K. Sripriya, Chennai CA. Madhukar Narayan Hiregange, Bangalore CA. Manu Agrawal, Kanpur CA. M. Devaraja Reddy, Hyderabad CA. M. P. Vijay Kumar, Chennai CA. Mukesh Singh Kushwah, Ghaziabad CA. Nandkishore Chidamber Hegde, Mumbai CA. Prafulla Premsukh Chhajed, Mumbai CA. Prakash Sharma, Jaipur CA. Rajesh Sharma, New Delhi CA. Ranjeet Kumar Agarwal, Kolkata CA. Sanjiv Kumar Chaudhary, New Delhi CA. Shyam Lal Agarwal, Jaipur CA. Sushil Kumar Goyal, Kolkata CA. Tarun Jamnadas Ghia, Mumbai CA. Vijay Kumar Gupta, Faridabad Dr. P.C.Jain, New Delhi Dr. Ravi Gupta, New Delhi

#### Co-opted Members

- CA. Ashwani Kumar Jindal CA. Deepak R. Shah CA. Viral Kiran Mehta CA. Ajay Kumar Alipuria CA. Rajiv Dagar CA. S. Dhananjayan
- CA. Deen Dayal Agrawal CA. J. P. Sharma
- 

Director- Board of Studies CA. Vandana D. Nagpal

#### Editorial Support

K. Sudhakaran, Assistant Director Dr. Ruchi Gupta, Assistant Secretary

#### Office

Board of Studies The Institute of Chartered Accountants of India, ICAI Bhawan, A-29, Sector-62, Noida-201 309. Phone : 0120-3045938

#### HEAD OFFICE

The Institute of Chartered Accountants of India, ICAI Bhawan, Indraprastha Marg, New Delhi-110 104.

the advertisement published in the Journal. Cover Image Courtesy: www.shutterstock.com Inside image: www.shutterstock.com

## **INSIDE**

- **Glimpses** 02
- 03 President's Communication
- 04 Vice-President's Communication
- 05 Chairman's Communication
- 07 Cost and Management Accounting A Capsule for Quick Revision
- Examination Important Announcement 28
- Announcements 30
- 35 Glimpses
- Crossword 36

#### **SWACHH BHARAT - A STEP TOWARDS CLEANLINESS**

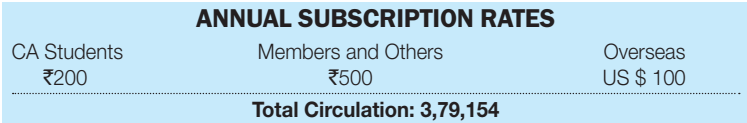

**Check your Address:** All students should check their mailing address printed on back cover. In case, there is any change or the PIN Code (Postal Index Code) is either missing or is incorrect, kindly inform immediately the concerned Regional Office, giving full particulars of your address alongwith correct PIN Code. This would enable us to ensure regular and prompt delivery of the Journal.

#### Correspondence with regard to subscription, advertising and writing articles Email: writesj@icai.in

Non-receipt of Students' Journal

Email: nosj@icai.in

#### EDITOR: CA. Atul Kumar Gupta

Printed and published by CA. Vandana D. Nagpal, on behalf of The Institute of Chartered Accountants of India, New Delhi.

PUBLISHED at the Institute's Office at Indraprastha Marg. New Delhi and printed at Spenta Multimedia Pvt. Ltd., Plot 15,16 & 21/1, Village Chikhloli, Morivali, MIDC, Ambernath (West), Dist. Thane

The views and opinions expressed or implied in THE CHARTERED ACCOUNTANT STUDENT are those of the authors and do not necessarily reflect those of ICAI. Unsolicited articles and transparencies are sent at the owner's risk and the publisher accepts no liability for loss or damage. Material in this publication may not be reproduced, whether in part or in whole, without the consent of ICAI.

DISCLAIMER: The ICAI is not in any way responsible for the result of any action taken on the basis of

### **Cost and Management Accounting - A Capsule for Quick Revision**

**In contemporary business environment, existence of an entity depends on the way it tackles the challenges posed by the competitive market conditions. Cost leadership being one of the competitive strategies, gives an added advantage to the entity. Cost being an important aspect for survival and growth in business, requires a mandatory awareness about the cost control and cost reduction. Fourth industrial revolution, also known as Industry 4.0, puts more emphasis on the digitization of information for effective decisionmaking, which enables an entity in keeping ahead in competition. Cost and Management accounting, a discipline of accounting, capacitates an entity in taking timely decisions by provisions of cost, profitability and other relevant information.**

**Chartered Accountants, as a global business solution provider, play an important role in business, have an onus by helping an entity to achieve its long-term objectives. In this direction, Cost and Management Accounting helps Chartered Accountants in taking timely and informed business decisions. In view of nobility of the objective to provide quality academic inputs to the students of CA course, the Board of Studies (BoS) of ICAI has decided to bring forth a capsule module of Cost and Management Accounting. Although, the capsule has been prepared keeping in view the new and revised Scheme of Education and Training of ICAI, the students of earlier Scheme may also be benefitted from it.**

**In the beginning, a chapter overview has been provided to present a holistic viewpoint on the topic's coverage. This capsule, though, facilitates the students in undergoing quick revision, under no circumstances; such revisions can substitute the detailed study of the material provided by the BoS.**

**Remember, "The expert in anything was once a beginner". Now, let us begin.**

### **Introduction to Cost and Management Accounting**

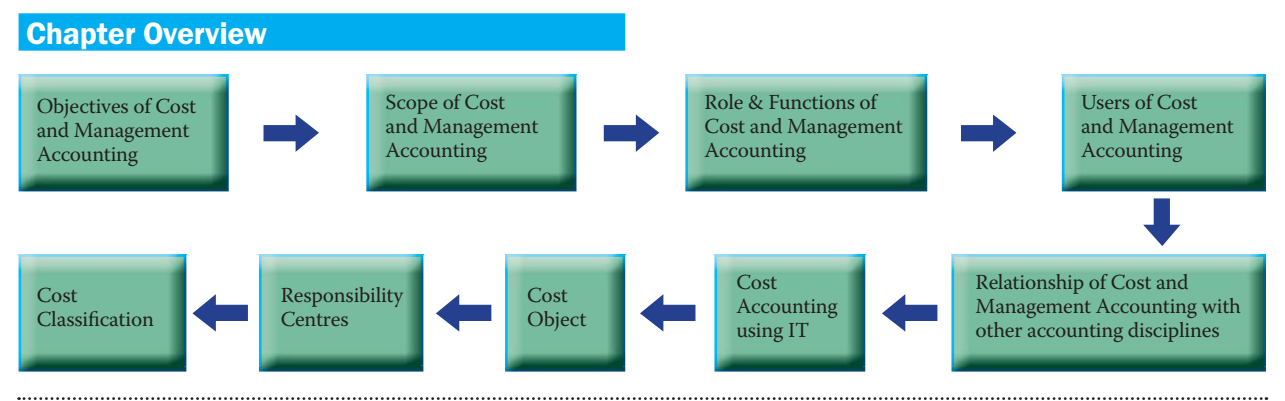

#### Meaning of Terms used in Cost and Management Accounting

First of all, let us discuss the meaning of various terminologies used in Cost and Management Accounting to have a clear understanding about the subject.

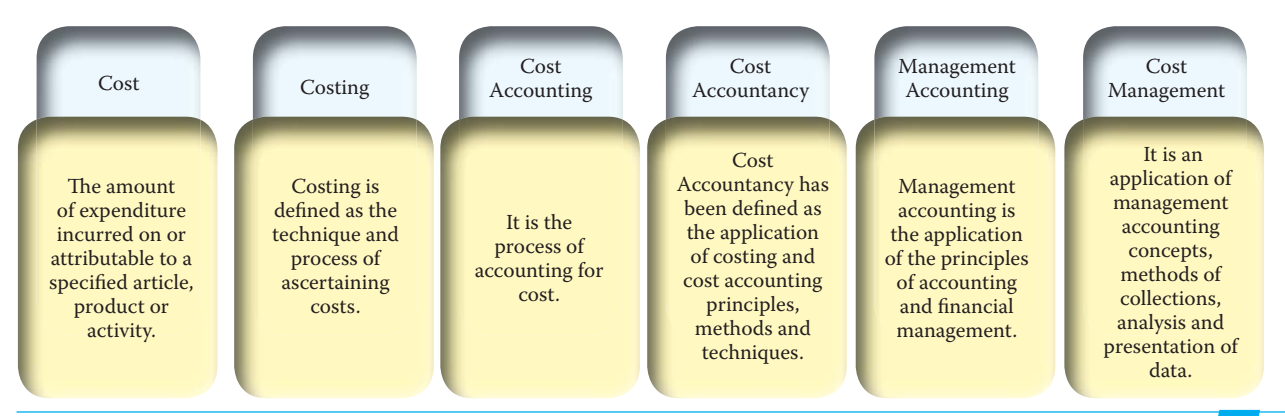

#### Objectives of Cost Accounting

There are many objectives of cost accounting. The main objectives are explained as below. We also need to keep our focus on understanding the difference between Cost Control and Cost Reduction.

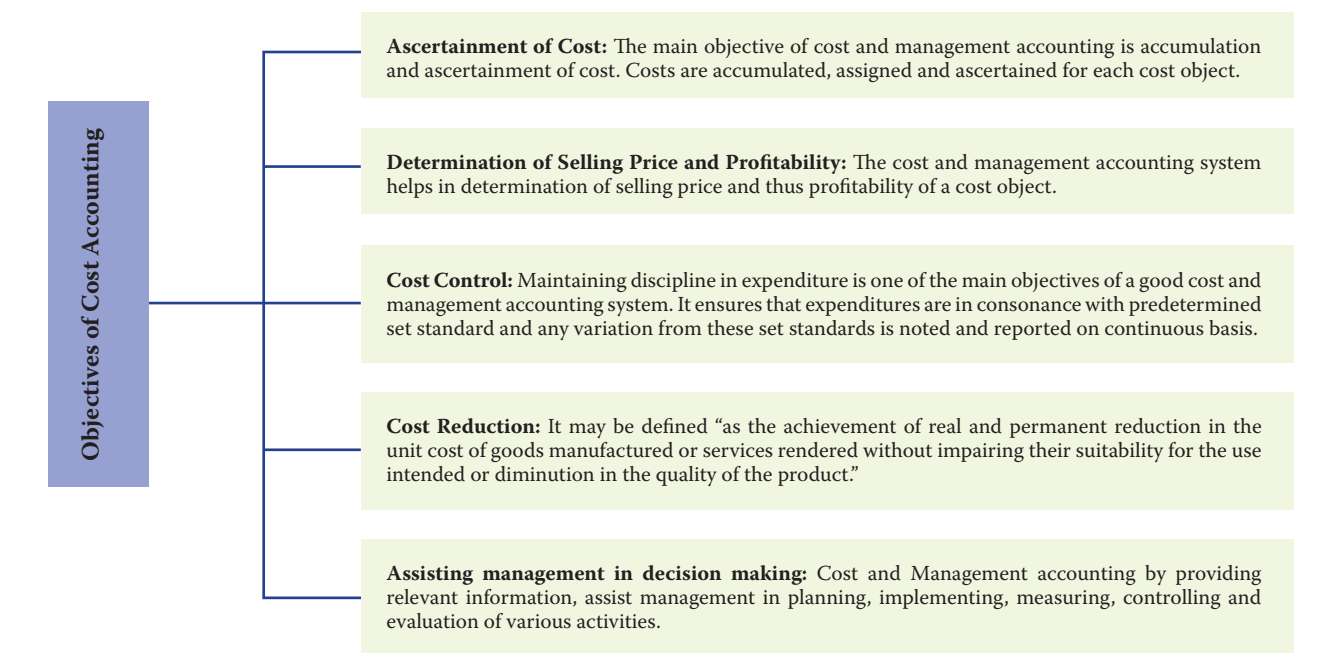

We also need to know various scopes of cost accounting. Cost ascertainment and the process of cost accounting are the major scopes. The other scopes are presented.

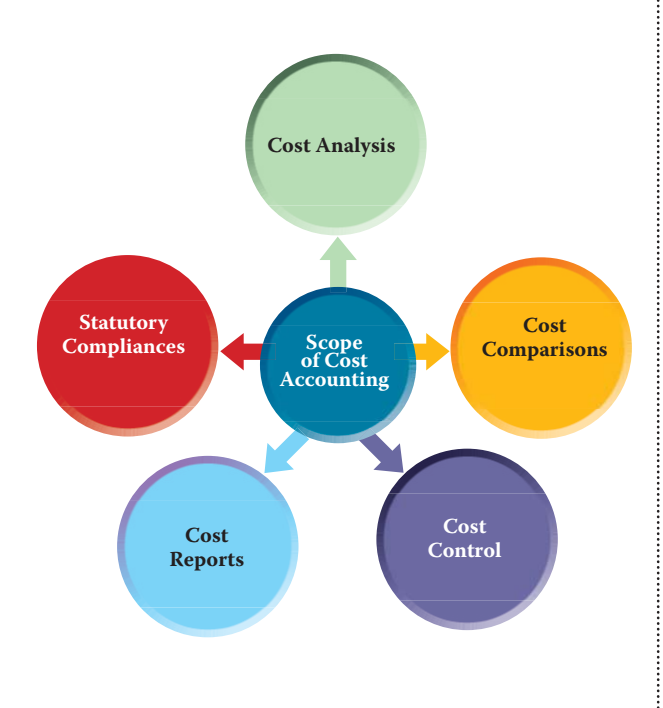

#### Scope of Cost Accounting **Role and Functions of Cost and** Management Accounting

**Role of a Cost and Management Accounting system** 

Provide relevant information to management for decision making

Assist management for planning, measurement, evaluation and controlling of business activities

Help in allocation of cost to products and inventories for both external and internal users.

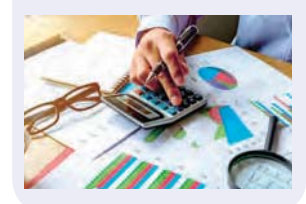

**Functions of Cost and Management Accounting System** 

Collection and accumulation of cost for each element of cost

Assigning costs to cost objects to ascertain cost.

Sets budget and standards for a particular period or activity beforehand and these are compared with the assigned and ascertained cost.

Provision of relevant information to the management for decision making.

To gather data like time taken, wastages, process idleness etc., analyse the data, prepare reports and take necessary actions

#### Users of Cost and Management Accounting

Cost and Management Accounting information **Accounting and Financial Management** which are generated or collected are used by various stakeholders. The users of the information can be broadly categorized as below:

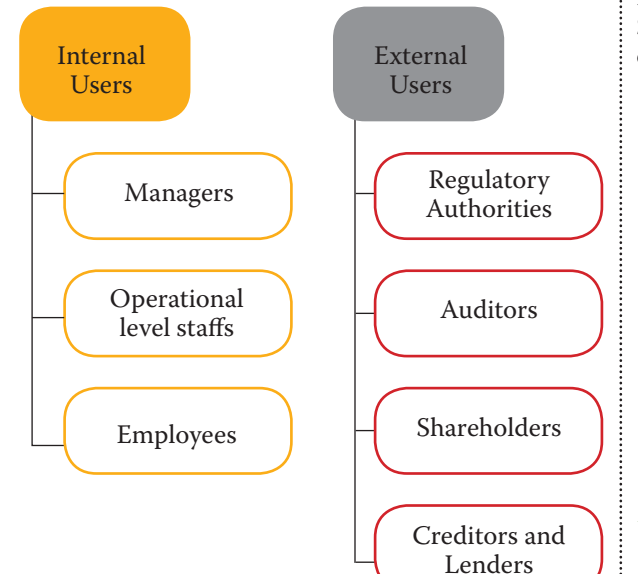

### Relationship of Cost Accounting, Management Accounting, Financial

There is a close relationship between various disciplines like Cost Accounting, Management Accounting, Financial Accounting and Financial Management. Sometimes these disciplines are interrelated and dependent on each other also.

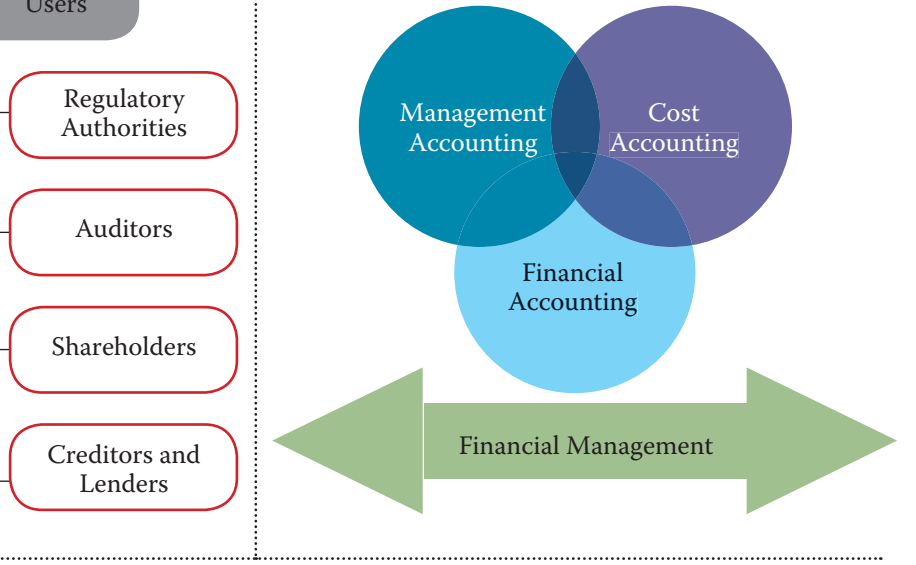

#### Essentials of a good Cost Accounting System

The essential features which a cost accounting system should possess are depicted as below:

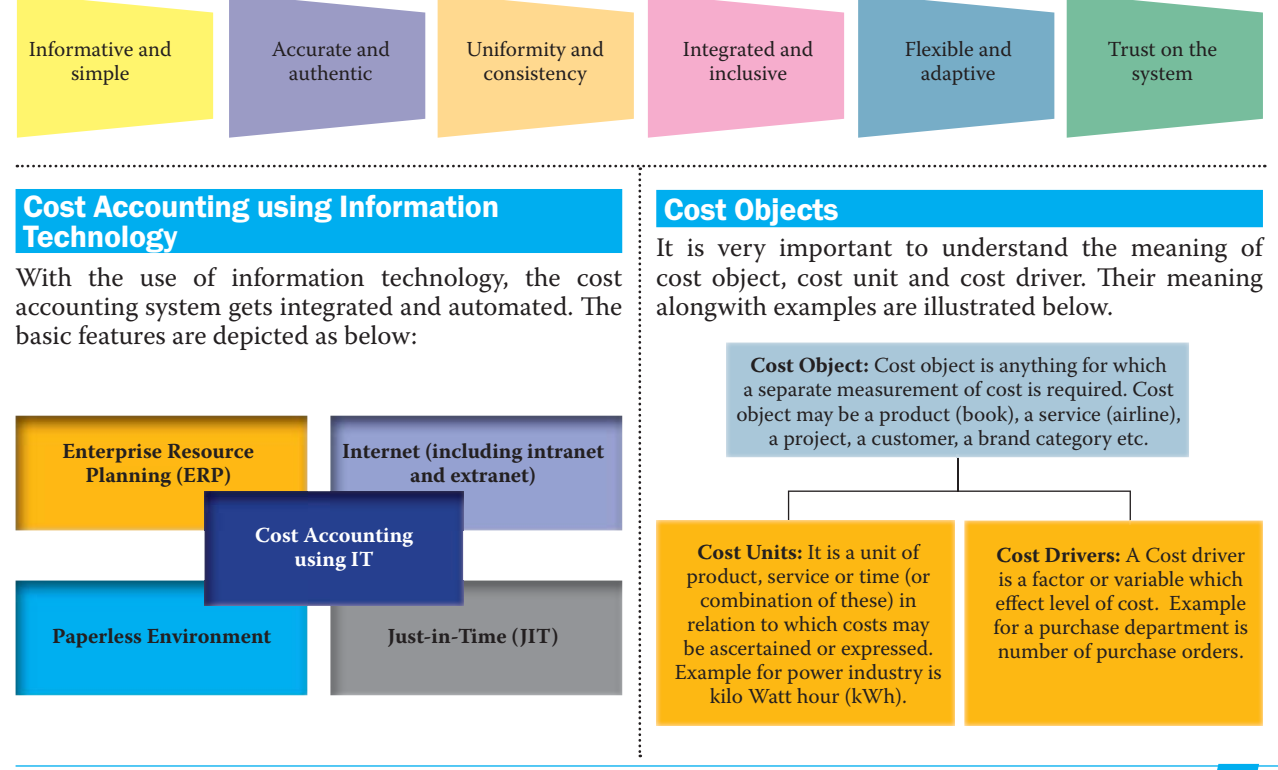

The Chartered Accountant Student September 2017 09

#### Responsibility Centres

To have a better control over the organisation, management delegates its responsibilities and authorities to various departments or persons, which are known as responsibility centres. There are four types of responsibility centres as discussed below:

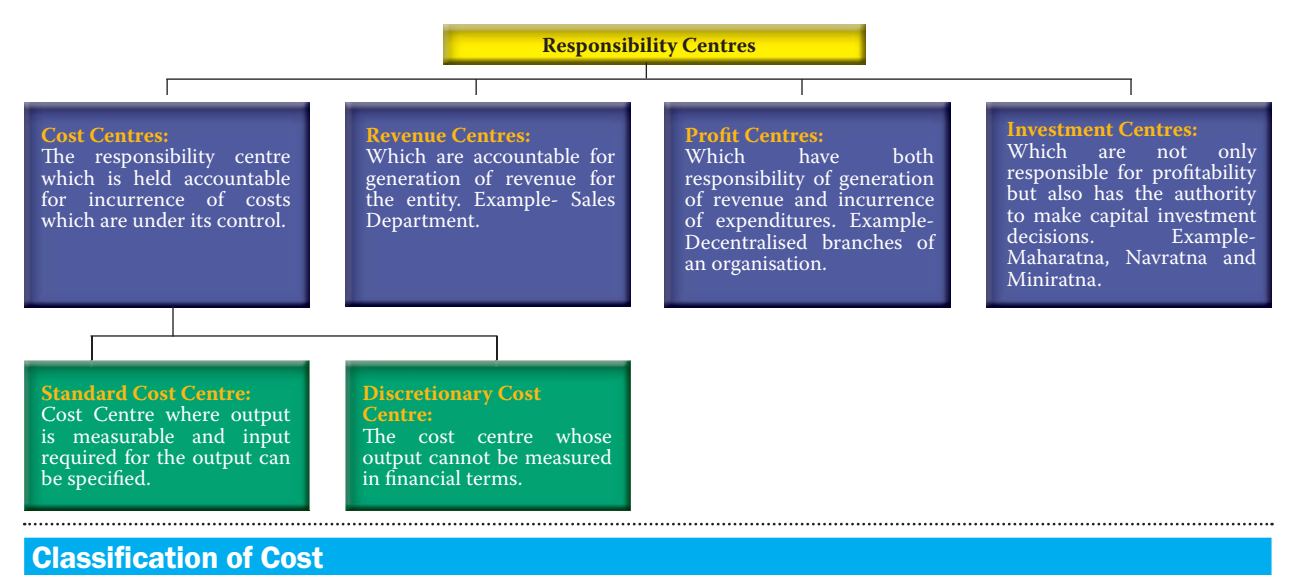

Classification of cost basically means grouping of cost according to their common features. The important ways of classification of cost are illustrated as below:

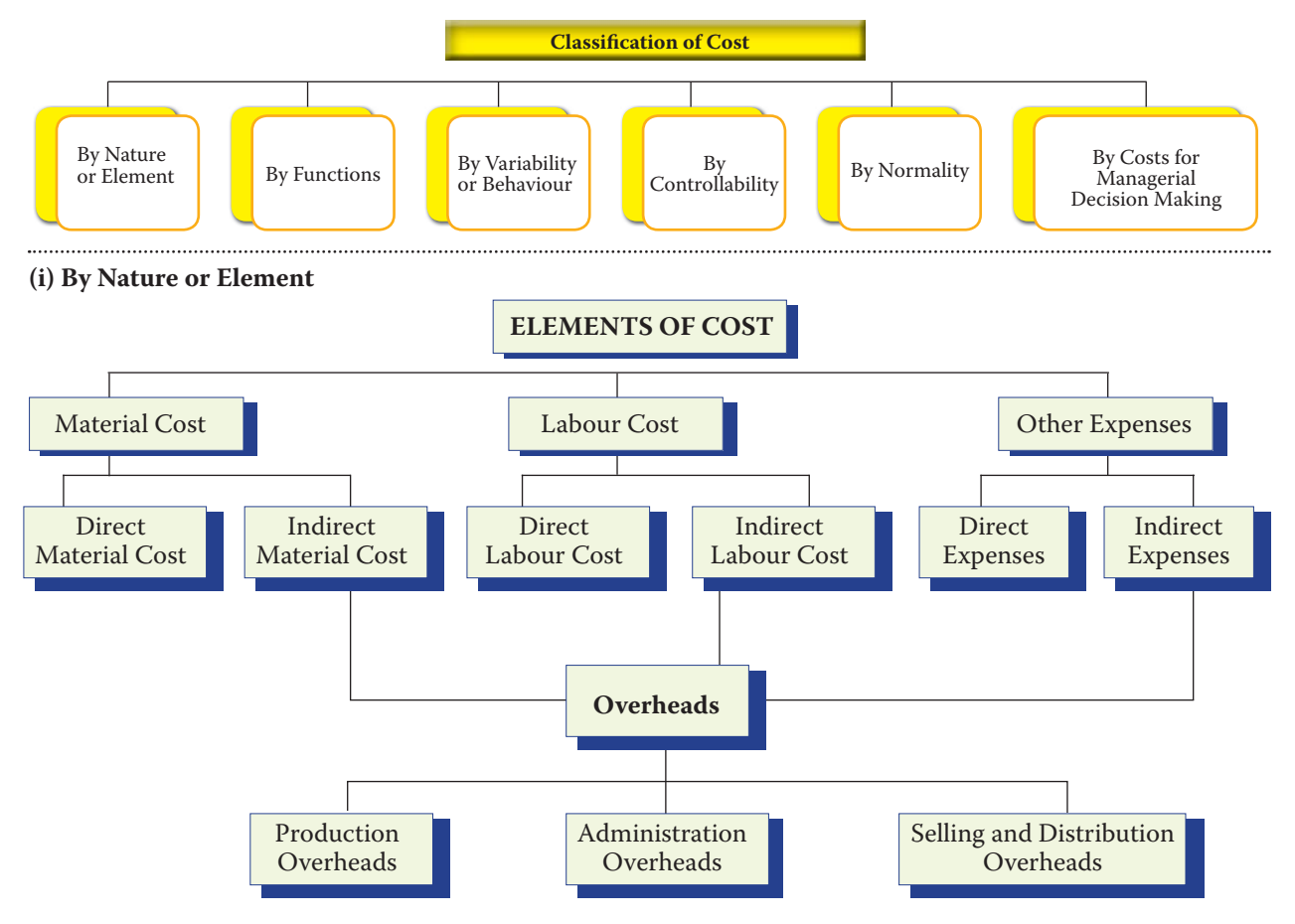

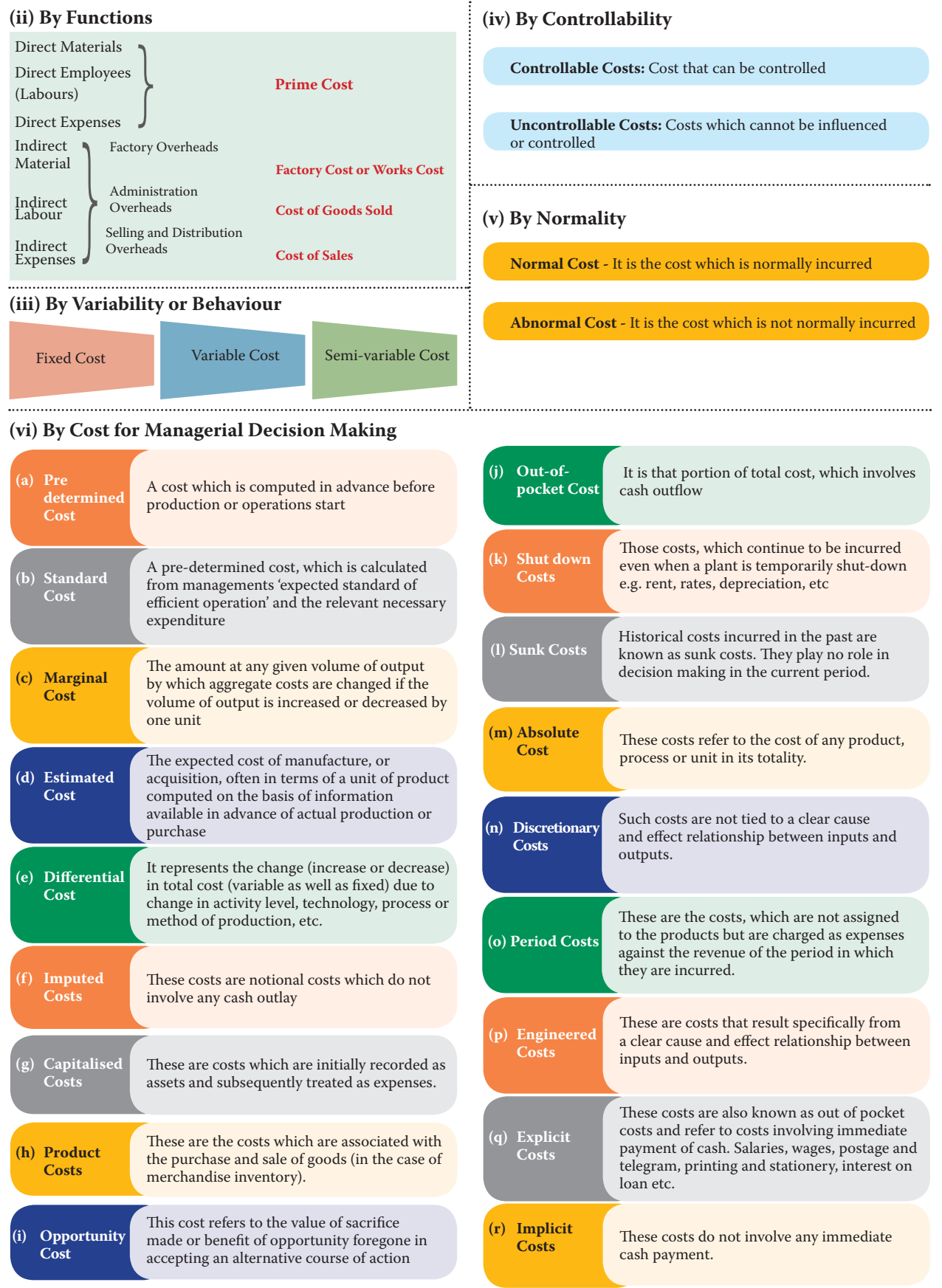

## **Material Cost**

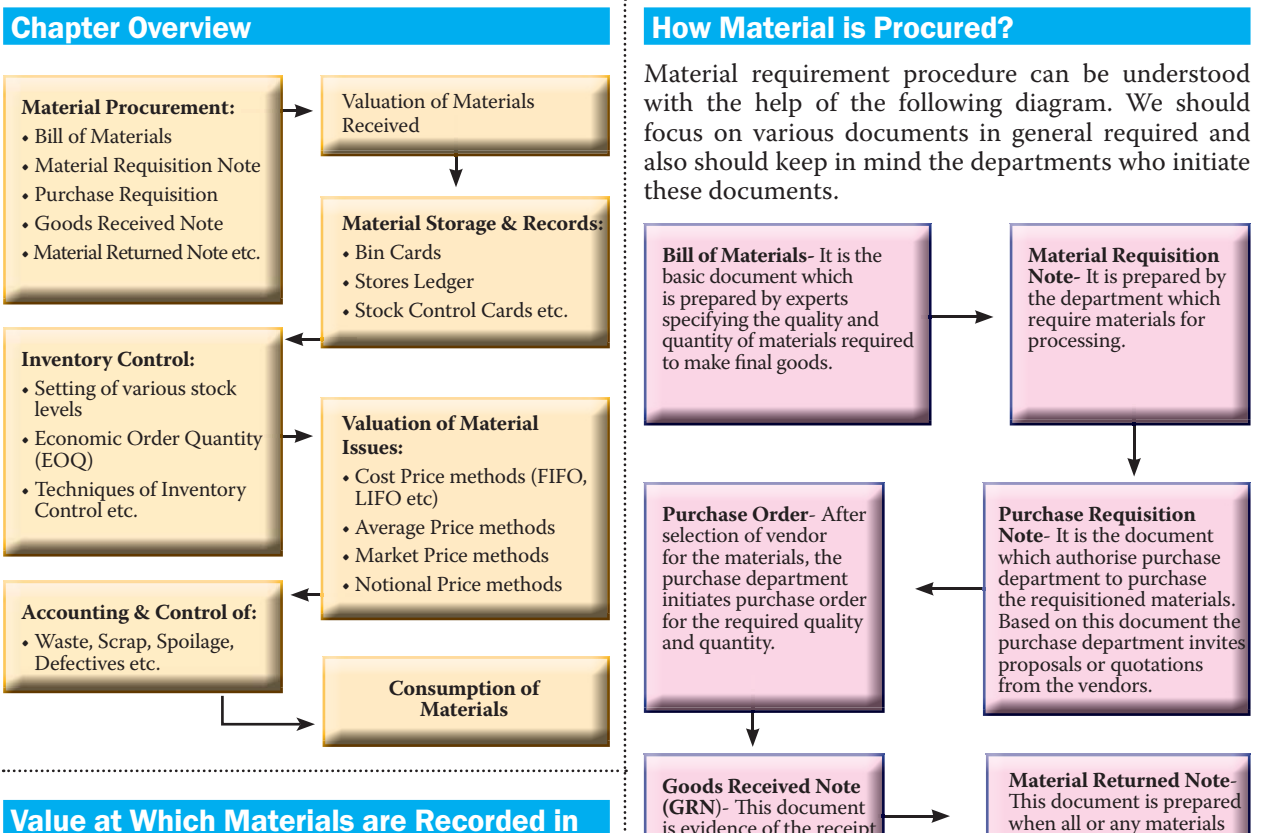

#### Value at Which Materials are Recorded in Stores Ledger

From the following table we can understand the procedure of calculating total value at which materials are to be recorded in stores ledger.

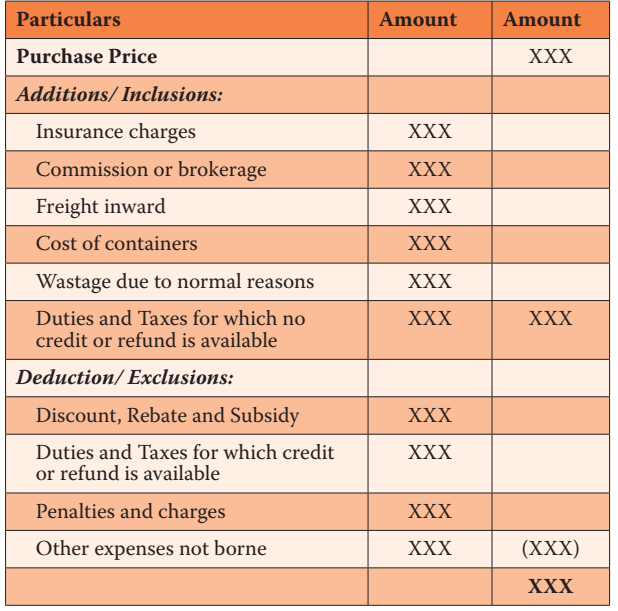

store ledger and books of account.

is evidence of the receipt of goods from the vendor

#### How Inventory is Controlled?

Inventory control is the function of ensuring that sufficient inventory is retained to meet all requirements. In inventory control, it is essential to balance between overstock and understock. Various techniques of inventory control are illustrated below:

**Invoice**- This is the bill charged by vendor for the materials. Invoice also shows the duties and taxes to be paid for the purchase of materials. The invoice is the basis for valuation of material in

are returned back to

vendor.

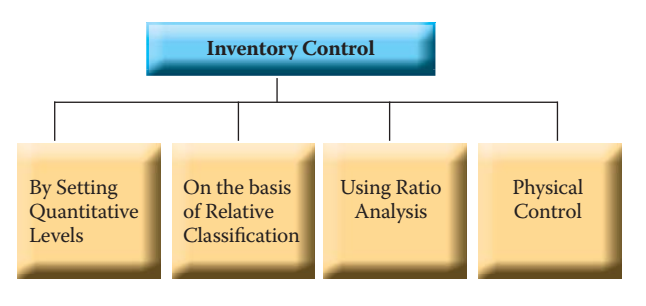

#### **(a) Inventory Control- By Setting Quantitative Levels**

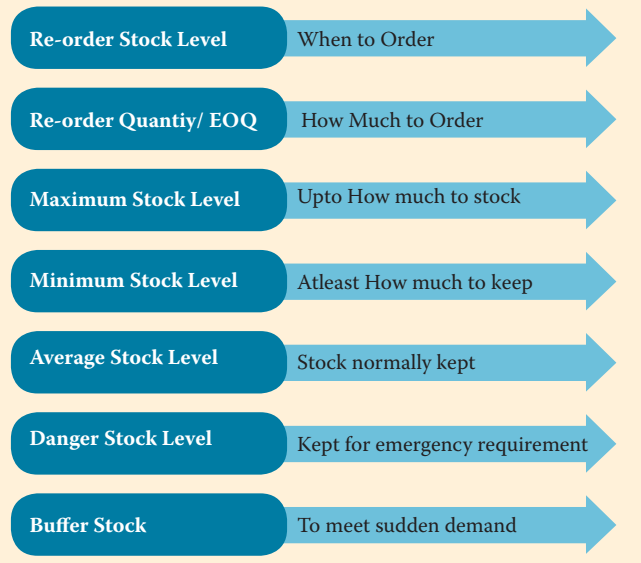

**(i) Re-order Stock Level (ROL):** Maximum Consumption × Maximum Re-order Period Or, ROL = Minimum Stock Level + (Average Rate of Consumption × Average Re-order period)

**(ii) Re-Order Quantity/ Economic Order Quantity (EOQ):**

$$
EOQ = \sqrt{\frac{2x \text{ Annual Required} (A) x \text{ Cost per order} (O)}{\text{Carrying Cost per unit per annum} (C)}}
$$

#### **Just in Time (JIT) Inventory Management**

JIT is a system of inventory management with an approach to have a zero inventories in stores. According to this approach material should only be purchased when it is actually required for production.

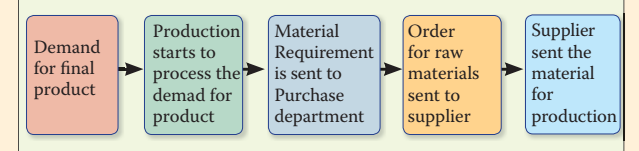

#### **(iii) Minimum Stock Level:**

 Minimum Stock Level = Re-order Stock Level - (Average Consumption Rate × Average Re-order Period)

#### **(iv) Maximum Stock Level:**

 Maximum Stock Level = Re-order Level + Reorder Quantity - (Minimum Consumption Rate × Minimum Re-order Period)

#### **(v) Average Inventory Level:**

Average Stock Level = Minimum Stock Level + 1/2 Re-order Quantity Or Average Stock Level =

Maximum Stock Level + Minimum Stock Level

<u>2</u>

#### **(b) On the basis of Relative Classification**

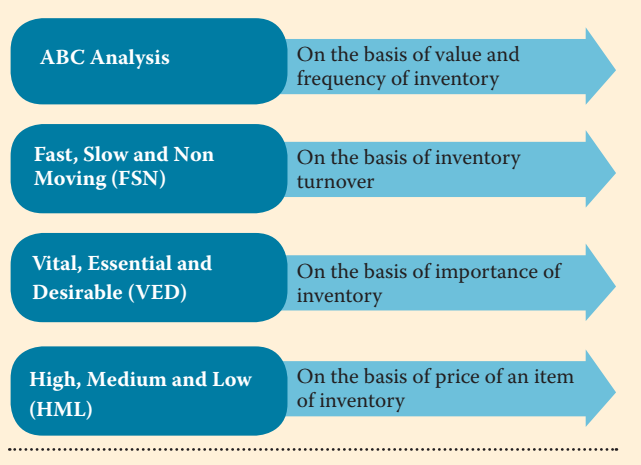

**(c) Using Ratio Analysis**

**(i) Input Output Ratio:** Input-output ratio is the ratio of the quantity of input of material to production and the standard material content of the actual output.

### **(ii) Inventory Turnover Ratio:**

Inventory Turnover Ratio =

Cost of materials consumed during the period

Cost of average stock held during the period 

#### **(d) Physical Control**

- **(i) Two Bin System:** Two Bin System is supplemental to the record of respective quantities on the bin card and the stores ledger card.
- **(ii) Establishment of system of budgets:**Based on this, inventories requirement budget can be prepared. Such a budget will discourage the unnecessary investment in inventories.
- **(iii) Perpetual inventory records and continuous stock verification :**

Perpetual inventory represents a system of records maintained by the stores department in the form of Bin cards and Stores ledger.

#### **(iv) Continuous Stock Verification:**

The system of continuous stock-taking consists of physical verification of items of inventory.

#### Valuation of Material Issue

#### **Cost Price Methods**

- Specific Price Method
- First-in First-out (FIFO) method
- 
- Last-in-First-out (LIFO) method
- Base Stock Method

Simple Average Price Method. Weighted Average Price Method.

#### Some of the techniques are discussed as follows:

- **(i) First-in First-out method (FIFO):** The materials received first are to be issued first when material requisition is received. Materials left as closing stock will be at the price of latest purchases.
- **(ii) Last-in First-out method (LIFO):** The materials purchased last are to be issued first when material requisition is received. Closing stock is valued at the oldest stock price.

 (Accounting Standard- 2 and Ind AS-2 do not allow LIFO method for inventory valuation, however, for academic knowledge it may be studied).

#### (iii) Simple Average Method: Material Issue Price=

Total of unit price of each purchase

#### Total Nos of Purchases

(iv) Weighted Average Price Method: This method gives due weightage to quantities purchased and the purchase price to determine the issue price. Weighted Average Price =

Total cost of materials in stock

Total quantity of materials

#### Normal and Abnormal Loss of Materials

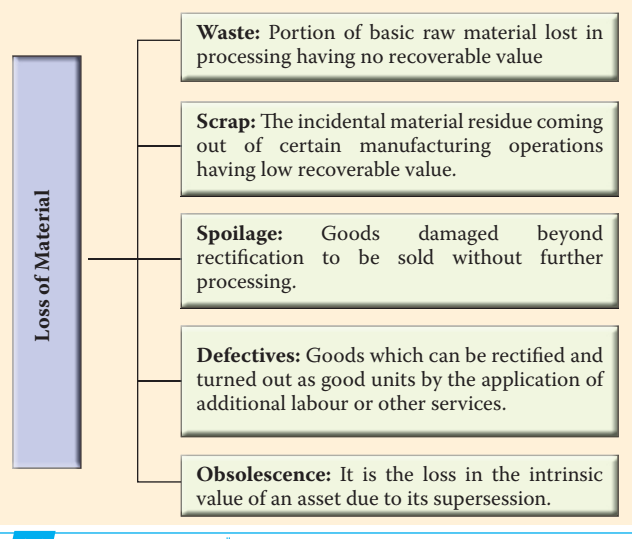

#### **Average Price Methods Market Price Methods Notional Price Methods**

- Replacement Price  $M$ <sub>athod</sub>
- Realisable Price Method

#### Standard Price Method

- Inflated Price Method
- Re-use Price Method.

#### Treatment of Loss of Material

#### **(i) Treatment of Waste**

Normal- Cost of normal waste is absorbed by good production units.

**Abnormal-** The cost of abnormal loss is transferred to Costing Profit and loss account.

#### **(ii) Treatment of Scrap**

**Normal-** The cost of scrap is borne by good units and income arises on account realisable value is deducted from the cost

**Abnormal-** The scrap account should be charged with full cost. The credit is given to the job or process concerned. The profit or loss in the scrap account, on realisation, will be transferred to the Costing Profit and Loss Account.

#### **(iii) Treatment of Spoilage**

**Normal**- Normal spoilage (i.e., which is inherent in the operation) costs are included in costs either charging the loss due to spoilage to the production order or by charging it to production overhead so that it is spread over all products.

Abnormal- The cost of abnormal spoilage (i.e., arising out of causes not inherent in manufacturing process) is charged to the Costing Profit and Loss Account.

#### **(iv) Treatment of Defectives:**

Normal- The cost less realisable value on sale of defectives are charged to material cost of good production.

**Abnormal-** The material cost of abnormal loss is transferred to costing profit and loss account.

#### **(v) Treatment of Obsolescence:**

The value of the obsolete material held in stock is a total loss and immediate steps should be taken to dispose it off at the best available price. The loss arising out of obsolete materials on abnormal loss does not form part of the cost of manufacture.

## **Overheads**

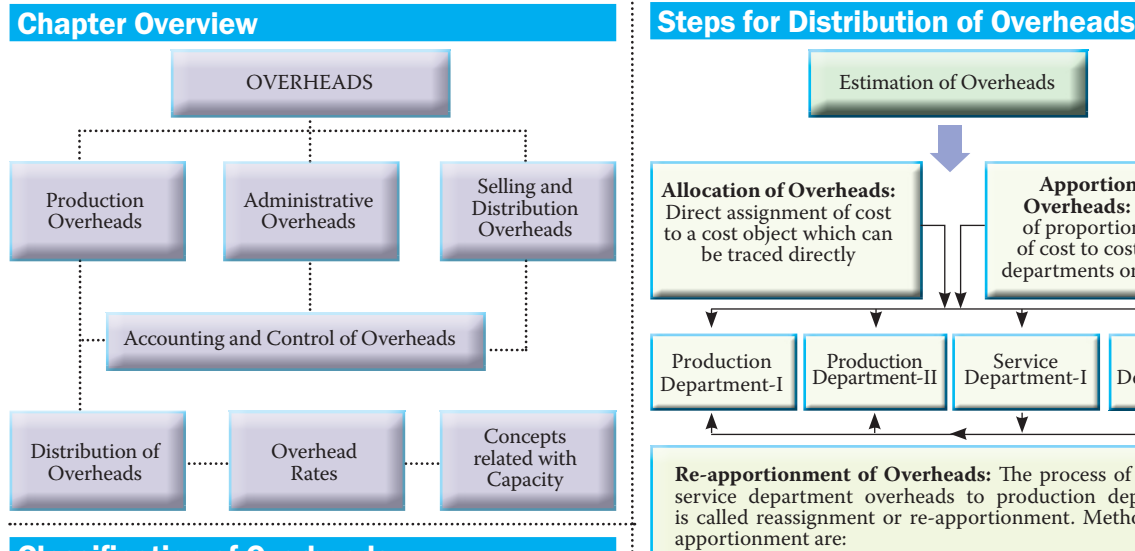

#### **Classification of Overheads**

Overheads are the expenditure which can not be identified with a particular cost unit. Overheads can be classified as under.

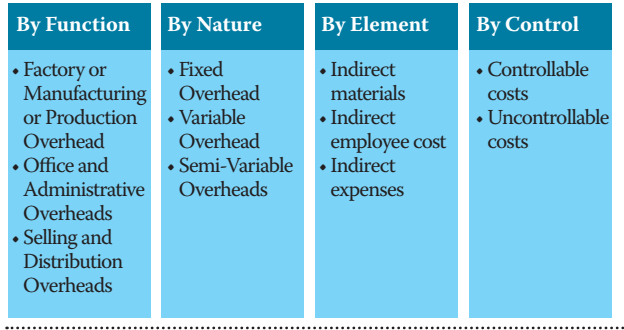

#### **Functional Classification of Overheads**

One of the most important ways of classifying overheads is as per their function. As per this classification overheads are classified as under.

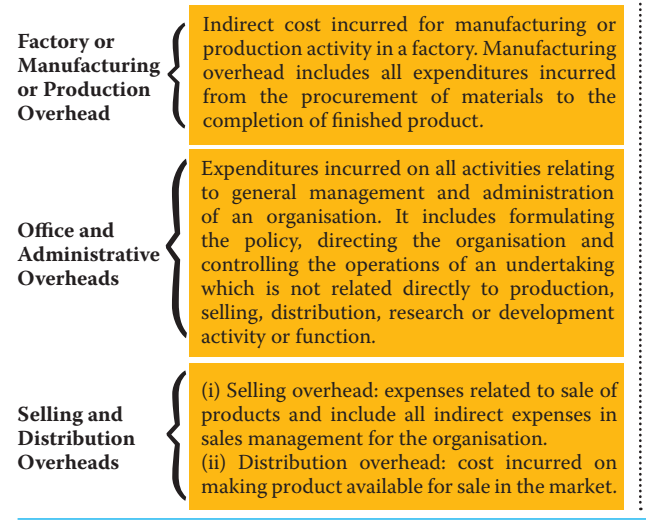

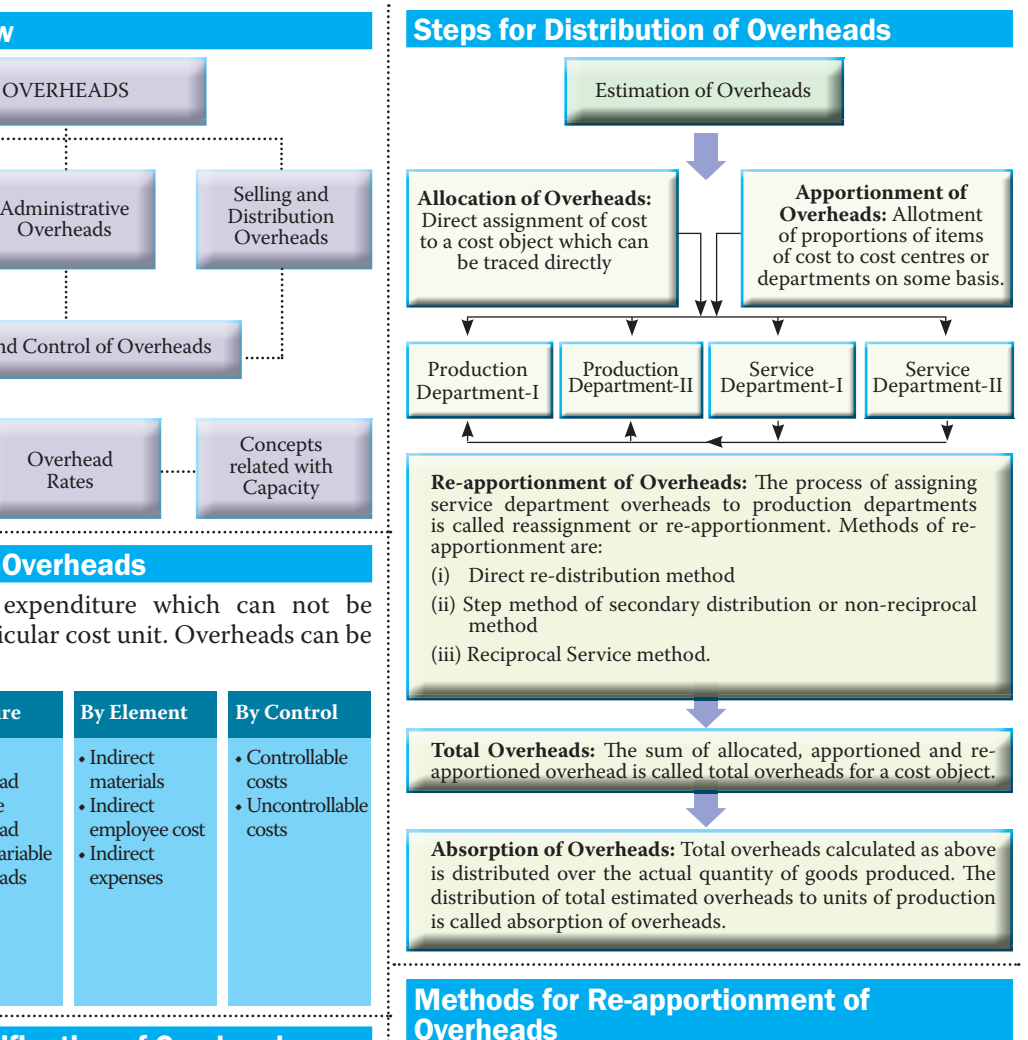

The re-apportionment of service department expenses over the production departments may be carried out by using any one of the following methods:

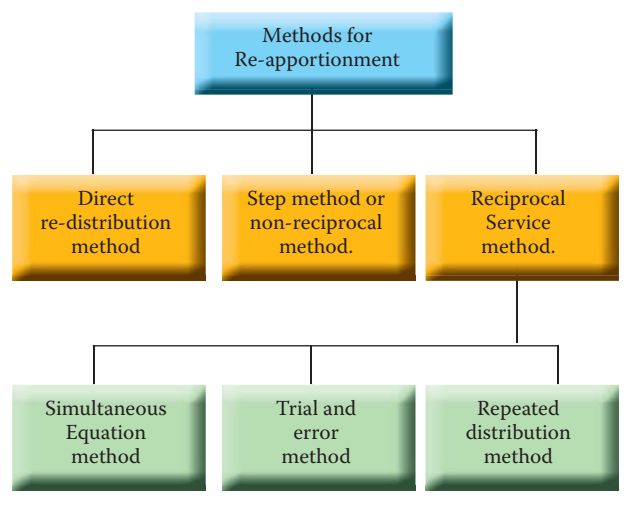

#### Methods of Absorbing Overheads to various Products or Jobs

Several methods are commonly employed either individually or jointly for computing the appropriate overhead rate. The more common of these are:

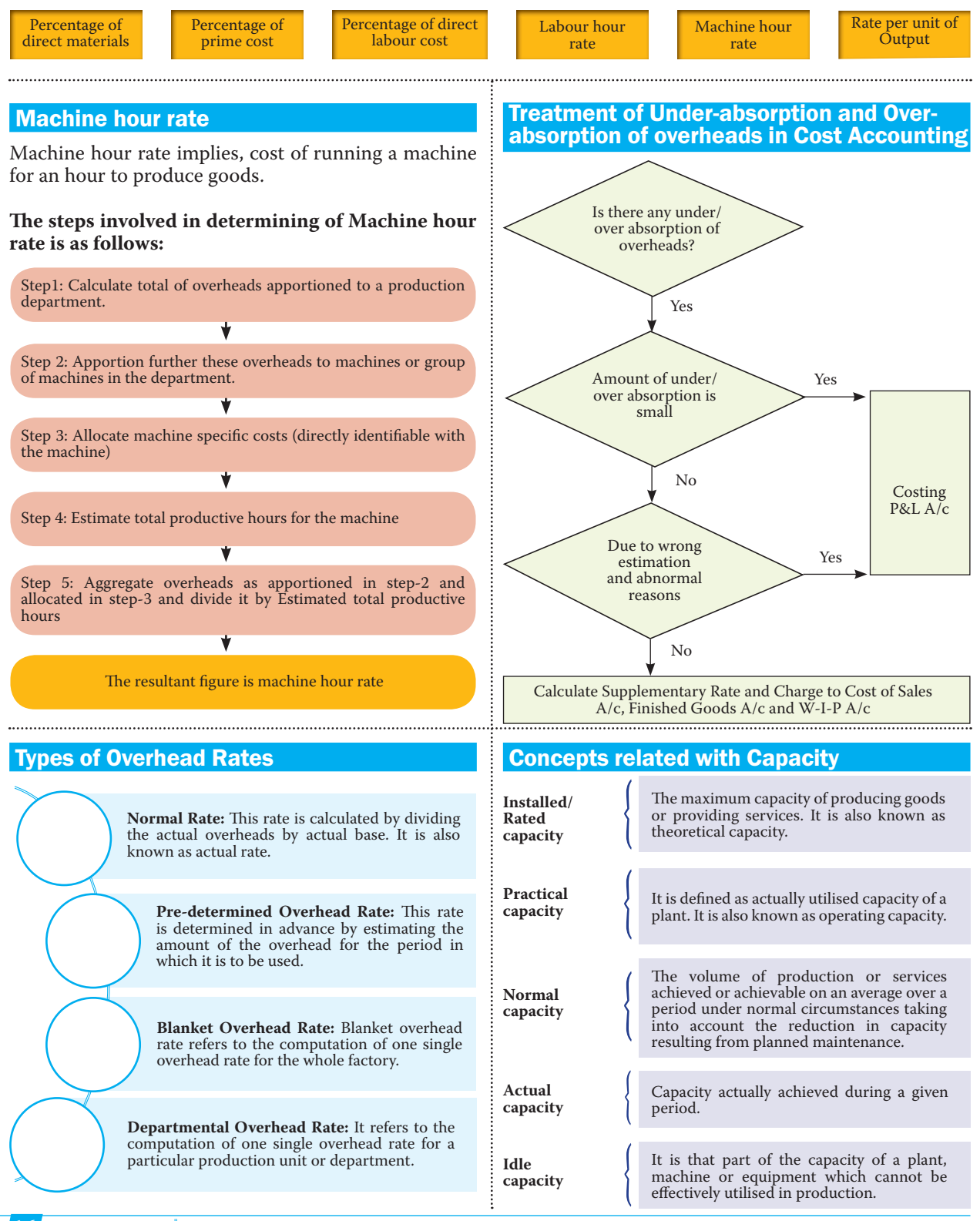

#### Treatment of Certain Items in Cost Accounting

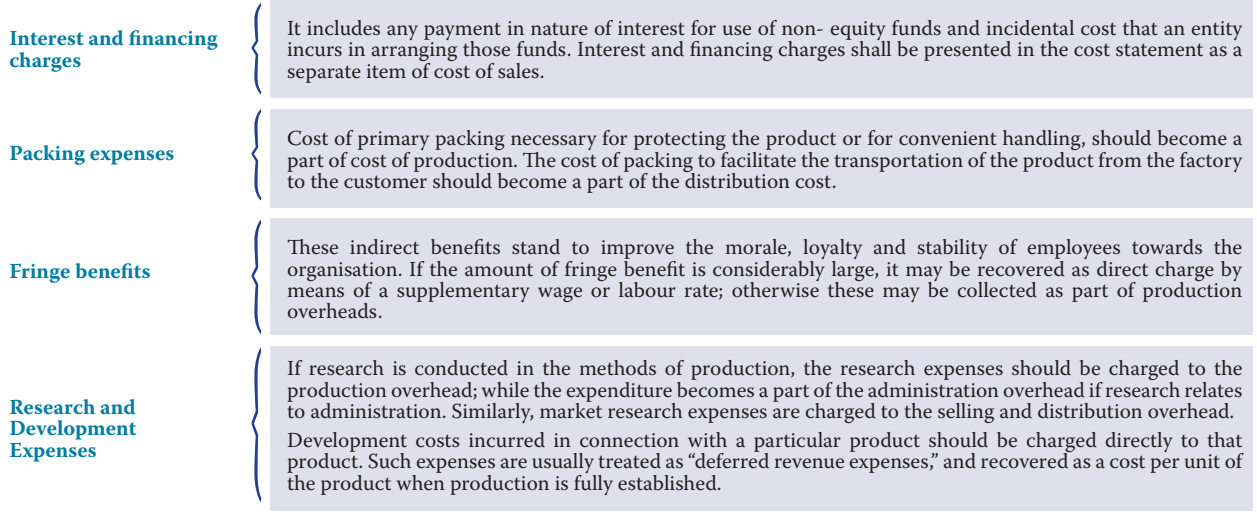

## **Process and Operation Costing**

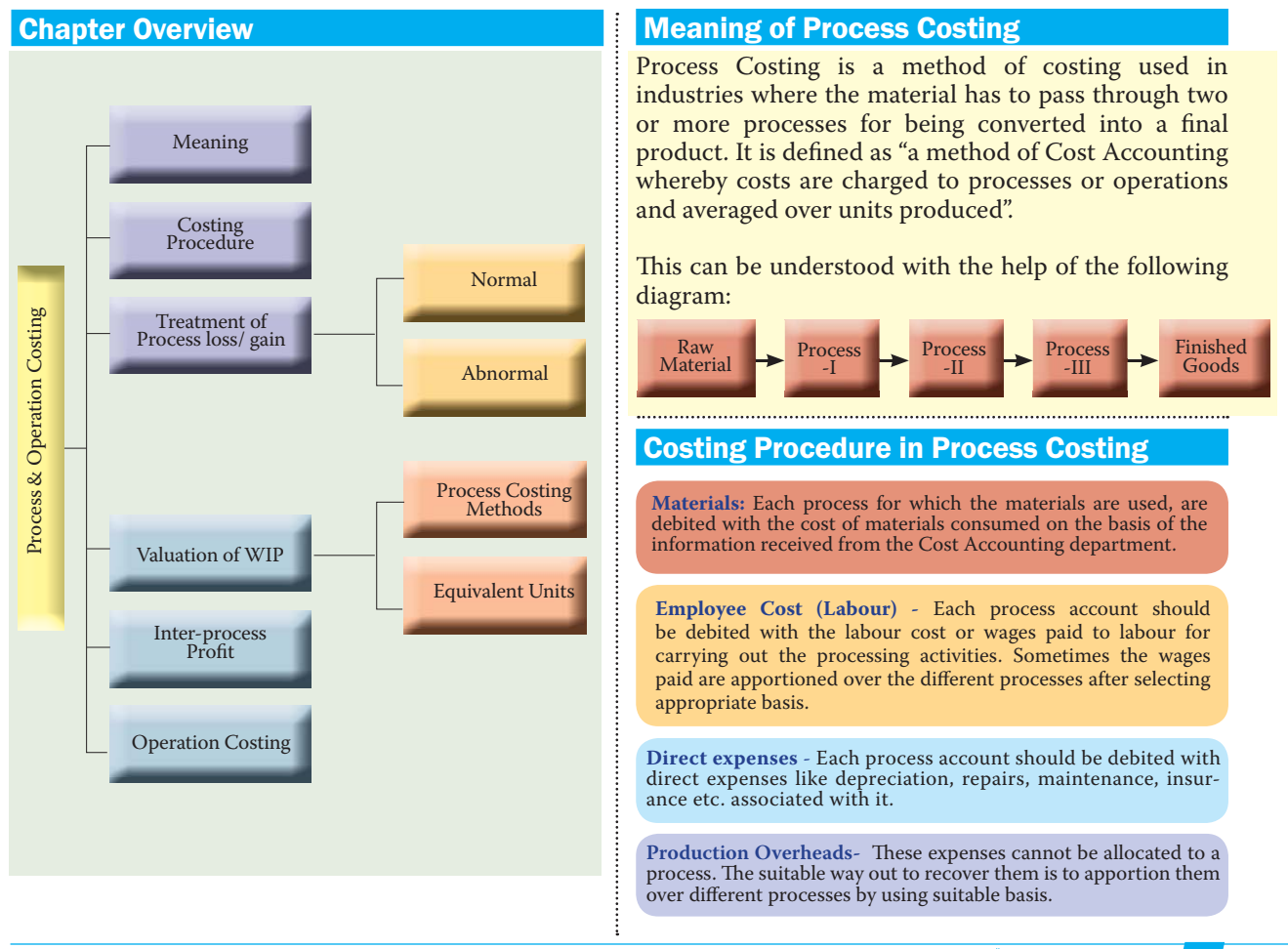

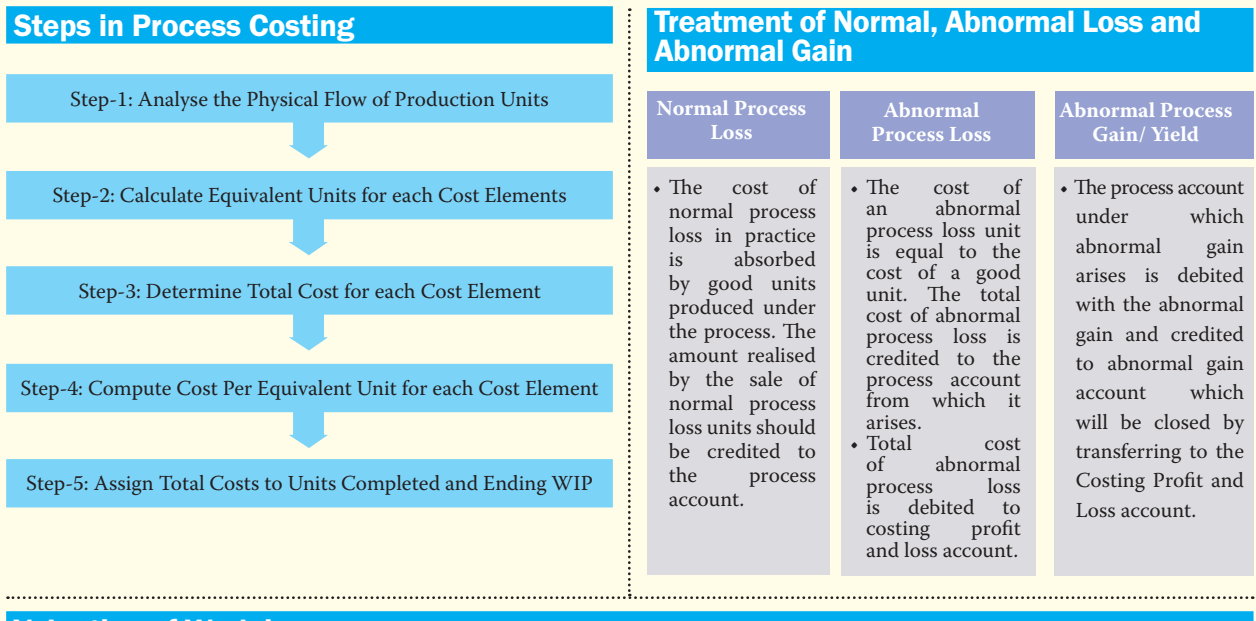

#### Valuation of Work-in-process

The valuation of work-in-process presents a good deal of difficulty because it has units under different stages of completion from those in which work has just begun to those which are only a step short of completion.

#### (i) **Equivalent Units**

 Equivalent units or equivalent production units, means converting the incomplete production units into their equivalent completed units. Under each process, an estimate is made of the percentage completion of work-in-process with regard to different elements of costs, viz., material, labour and overheads.

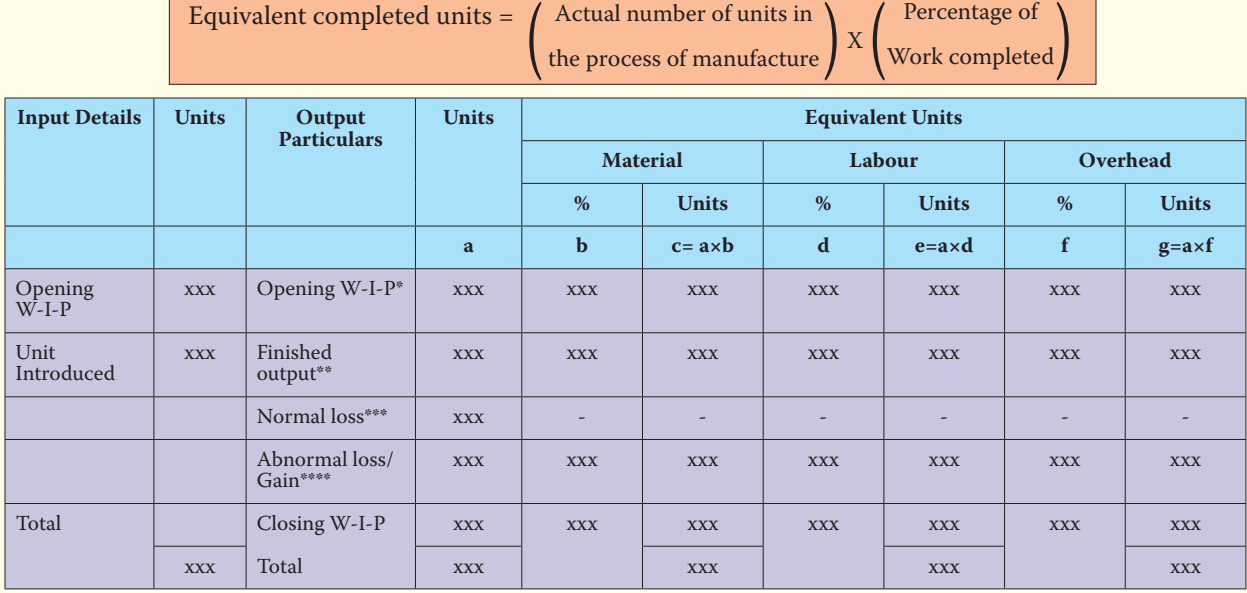

The formula for computing equivalent completed units is:

\* Equivalent units for Opening W-I-P is calculated only under FIFO method. Under the Average method, it is not shown separately.

\*\*Under the FIFO method, Finished Output = Units completed and transferred to next process less Opening WIP. Under Average method, Finished Output = Units completed and transferred.

\*\*\*For normal loss, no equivalent unit is calculated.

\*\*\*\*Abnormal Gain/ Yield is treated as 100% complete in respect of all cost elements irrespective of percentage of completion.

#### **(ii) Methods for valuation of work-in-process**

Under this method the units completed and transferred include completed units of opening work-in-process and subsequently introduced units. Proportionate cost to complete the opening work-in-process and that to process the completely processed units during the period are derived separately.

#### **Inter Process Profit Contract Contract Contract Contract Contract Contract Contract Contract Contract Contract Contract Contract Contract Contract Contract Contract Contract Contract Contract Contract Contract Contract**

In some process industries the output of one process is transferred to the next process not at cost but at market value or cost plus a percentage of profit. The difference between cost and the transfer price is known as interprocess profits.

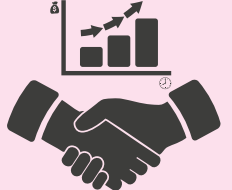

## **Standard Costing**

#### **First-in-first-out (FIFO) method Weighted Average (Average) Method**

Under this method, the cost of opening work-in-process and cost of the current period are aggregated and the aggregate cost is divided by output in terms of completed units.

This product costing system is used when an entity produces more than one variant of final product using different materials but with similar conversion activities. Which means conversion activities are similar for all the product variants but materials differ significantly. Operation Costing method is also known as Hybrid product costing system as materials costs are accumulated by job order or batch wise but conversion costs i.e. labour and overheads costs are accumulated by department, and process costing methods are used to assign these costs to products.

#### **Chapter Overview Types of standards**

Standard **Costing** Classification of Variances Meaning of Standard cost and Standard **Costing** Advantages and Criticism of Standard Costing Computation of Variance Types of Standards Types of Standards The Process of Standard **Costing** Setting-up of Standard Cost

#### What is a Standard or Standard Cost?

Standard cost is defined in the CIMA Official Terminology as "'the planned unit cost of the product, component or service produced in a period. The standard cost may be determined on a number of bases. The main use of standard costs is in performance measurement, control, stock valuation and in the establishment of selling prices."

There are various types of standard which are illustrated below:

**Ideal Standards:** The level of performance attainable prices for material and labour are most<br>favourable. when favourable. the highest output is achieved with the best equipment and layout and when the maximum efficiency in utilisation of resources results in maximum output with minimum cost.

**Normal Standards:**  These are standards that may be achieved under normal operating conditions.

**Basic or Bogey Standards:** These standards are used only when they are likely to remain constant or unaltered over a long period.

**Current Standards:**  These standards reflect<br>the management's management's anticipation of what actual costs will be for the current period.

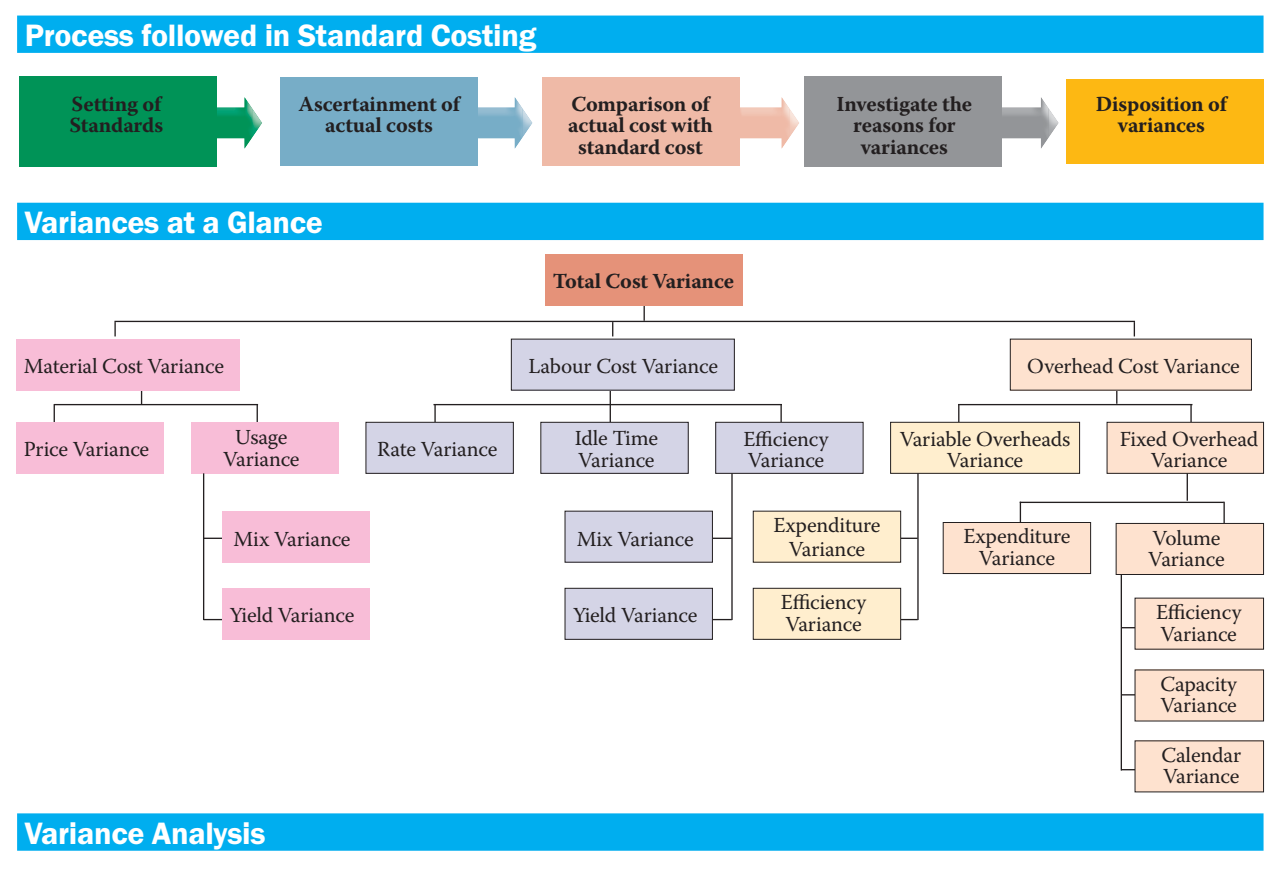

#### **(i) Material Cost Variance**

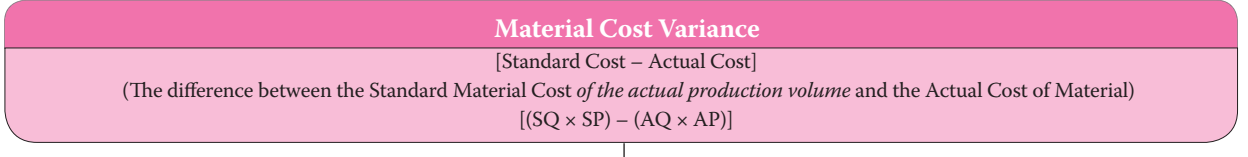

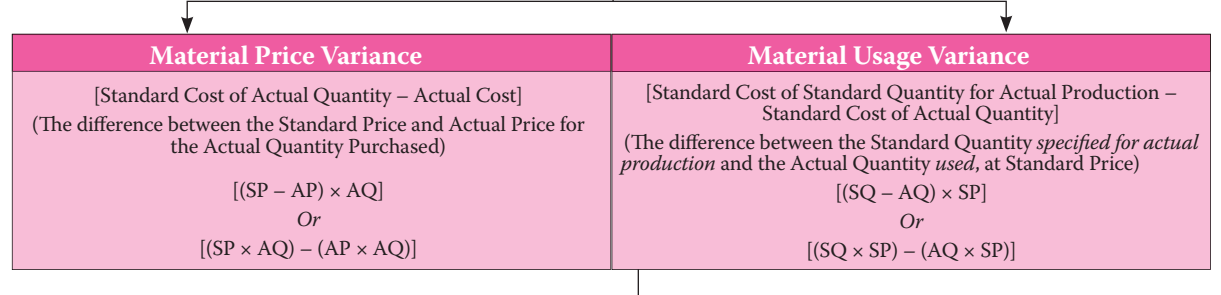

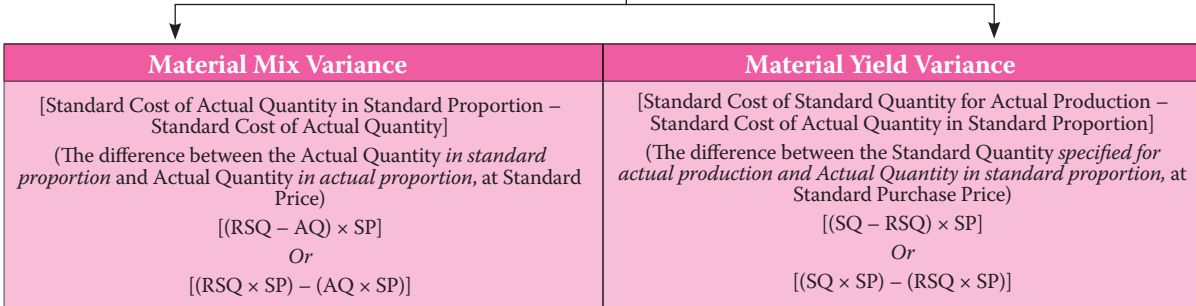

 $(SH - RSH) \times SR$  Or  $(SH \times SR) - (RSH \times SR)$ 

#### **(ii) Labour Cost Variances**

#### **Labour Cost Variance**

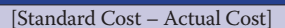

(The difference between the Standard Labour Cost and the Actual Labour Cost incurred for the production achieved)

 $[(SH \times SR) - (AH^* \times AR)]$ 

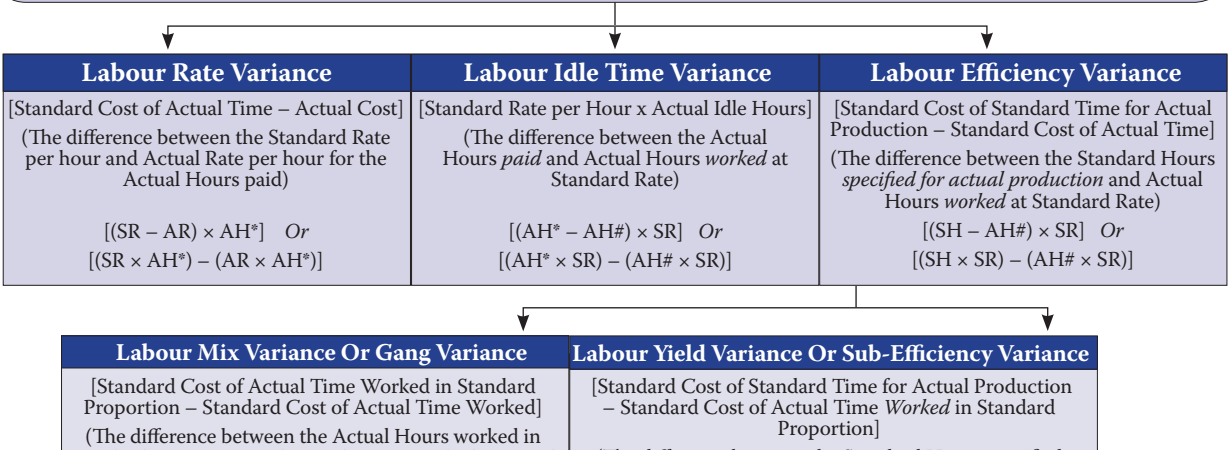

standard proportion and Actual Hours worked in actual proportion, at Standard Rate)  $[(RSH - AH#) \times SR]$  Or (The difference between the Standard Hours specified for actual production and Actual Hours worked in standard proportion, at Standard Rate)

 $[(RSH \times SR) - (AH# \times SR)]$ 

**(iii) Variable Overhead Variances**

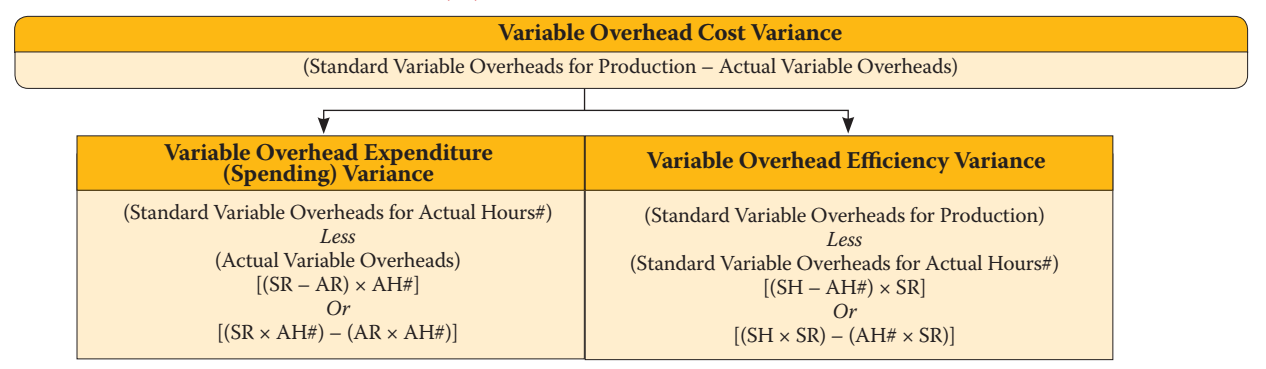

#### **(iv) Fixed Overhead Variances**

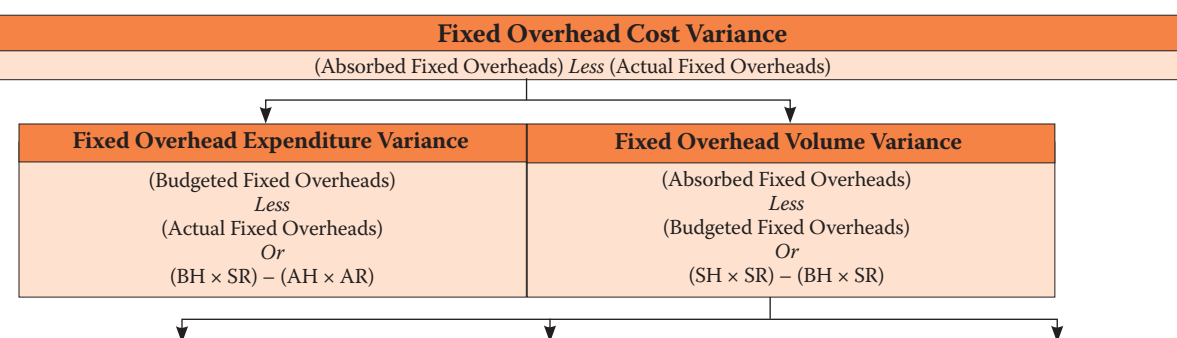

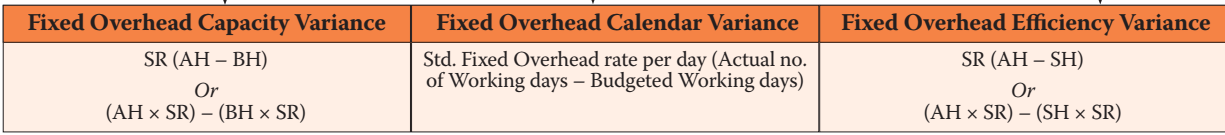

AH\* - Actual Hours paid AH# - Actual Hours worked

## **Marginal Costing**

![](_page_21_Figure_2.jpeg)

#### Meaning of Terms

In order to understand the concept of marginal costing, let us first define various terminology associated with marginal costing.

![](_page_21_Picture_377.jpeg)

Characteristics of Marginal Costing

Characteristics of Marginal Costing

All elements of cost are classified into fixed and variable components. Semi-variable costs are also analyzed into fixed and variable elements.

The marginal or variable costs (as direct material, direct labour and variable factory overheads) are treated as the cost of product

Under marginal costing, the value of finished goods and work–in–progress is also comprised only of marginal costs. Variable selling and distribution overheads are excluded for valuing these inventories.

Fixed costs are treated as period costs and are charged to profit and loss account for the period for which they are incurred

Prices are determined with reference to marginal costs and contribution margin

Profitability of departments and products is determined with reference to their contribution margin

#### **Computation of Contribution and Profit** under Marginal Costing

For the determination of cost of a product/ service under marginal costing, costs are classified under variable and fixed. All the variable costs are part of product and fixed costs are charged against contribution margin.

#### **Cost and Profit Statement under Marginal Costing**

![](_page_21_Picture_378.jpeg)

![](_page_21_Picture_18.jpeg)

#### Advantages of Marginal Costing

There are many advantages of marginal costing, some of them are discussed below.

![](_page_22_Figure_3.jpeg)

#### **Cost-Volume-Profit (CVP) Analysis**

It is a managerial tool showing the relationship between various ingredients of profit planning viz., cost, selling price and volume of activity.

#### **Marginal Cost Equation**

Marginal Cost Equation =  $S - V = C = F \pm P$ 

#### **Marginal Cost Statement**

![](_page_22_Picture_380.jpeg)

#### **Profit Volume Ratio or P/V ratio**

This ratio shows the proportion of sales required to cover fixed cost and profit. P/V ratio is calculated as below:

(a) 
$$
P/V \text{ Ratio} = \frac{\text{Contribution}}{\text{Sales}} \times 100
$$

(b) When two years' data is given, P/V Ratio

$$
= \frac{\text{Change in contribution/ Profit}}{\text{Change in sales}} \times 100
$$

#### **Break-Even Analysis**

Break-even analysis is a generally used method to study the CVP analysis. This technique can be explained in two ways.

- (i) In narrow sense it is concerned with computing the break-even point.
- (ii) In broad sense this technique is used to determine the possible profit/loss at any given level of production or sales.

![](_page_22_Figure_19.jpeg)

#### Angle of Incidence

This angle is formed by the intersection of sales line and total cost line at the break-even point. This angle shows the rate at which profit is earned once the break-even point is reached. The wider the angle the greater is the rate of earning profits. A large angle of incidence with a high margin of safety indicates extremely favourable position

#### **Margin of Safety**

This is the difference between the expected level of sales and break even sales (no profit, no loss). The larger is the margin of safety higher is the profit and vice versa.

#### **Variations of Basic Marginal Cost Equation and other formulae**

![](_page_22_Picture_381.jpeg)

![](_page_22_Picture_27.jpeg)

![](_page_23_Picture_373.jpeg)

![](_page_23_Picture_374.jpeg)

## **Budget & Budgetary Control**

![](_page_23_Figure_4.jpeg)

#### Essentials of Budget

Essential elements of budget are illustrated below:

![](_page_23_Picture_375.jpeg)

**Controlling**

ends with controlling. Once the planning is done, they can be used for directing and controlling operations so

**Planning**

Directing and **Coordinating**

#### **Characteristics of Budget Characteristics of Budgeting**

Main characteristics of budget are as below: The objective of budgeting begins with planning and

![](_page_24_Figure_3.jpeg)

#### Advantages of Budgetary Control System

There are many advantages of budgetary control system, and some of the them are illustrated below:

![](_page_24_Figure_6.jpeg)

The Chartered Accountant Student September 2017  $25$ 

![](_page_25_Picture_318.jpeg)

#### Differences between Fixed Budget and Flexible Budget

![](_page_25_Picture_319.jpeg)

#### **Zero- Based Budgeting (ZBB) 3HUIRD 25 HURGISH Performance Budgeting**

It is defined as 'a method of budgeting which requires each cost element to be specifically justified, although the activities to which the budget relates are being undertaken for the first time, without approval, the budget allowance is zero'.

#### **Stages in Zero-based budgeting**

![](_page_25_Figure_7.jpeg)

A performance budget is one which presents the purposes and objectives for which funds are required, the costs of the programmes proposed for achieving those objectives, and quantitative data measuring the accomplishments and work performed under each programme.

![](_page_25_Figure_11.jpeg)

![](_page_25_Figure_12.jpeg)

#### Budget Ratio

Budget ratios provide information about the performance level, i.e., the extent of deviation of actual performance from the budgeted performance and whether the actual performance is favourable or unfavourable.

#### **The following ratios are usually used by the management to measure development from budget**

This ratio may be defined as standard hours equivalent of work produced expressed as a percentage of the actual hours spent in producing the work.

#### **Level of Activity Ratio Capacity Usage Ratio**

This may be defined as the number of standard hours equivalent to work produced expressed as a percentage of the budget of standard hours.

#### **Calendar Ratio**

This ratio may be defined as the relationship between the number of working days in a period and the number of working days as in the relative budget period.

#### **Efficiency Ratio Standard Capacity Employed Ratio**

This ratio indicates the extent to which facilities were actually utilized during the budget period.

This is the relationship between the budgeted number of working hours and the maximum possible number of working hours in a budget period.

![](_page_26_Picture_14.jpeg)

![](_page_26_Picture_220.jpeg)

### **Toppers of Chartered Accountants Intermediate (IPC) Examination- May-2017**

![](_page_26_Picture_17.jpeg)

## EXAMINATION

![](_page_27_Picture_1.jpeg)

#### **The Institute of Chartered Accountants of India**

[Set up by an Act of Parliament] Post Box No.7112, 'ICAI BHAWAN', Indraprastha Marg New Delhi – 110002

## **IMPORTANT ANNOUNCEMENT**

0.13-CA (EXAM)/CPT/Dec./2017: In pursuance<br>of Regulation 22 of the Chartered Accountants<br>Regulations, 1988, the Council of the Institute of<br>Chartered Accountants of India is pleased to announce of Regulation 22 of the Chartered Accountants Regulations, 1988, the Council of the Institute of Chartered Accountants of India is pleased to announce that the **Common Proficiency Test** will be held on **Sunday, 17th December, 2017** in two sessions as below,

at the following centres provided that sufficient number of candidates offer themselves to appear from each centre.

[This Common Proficiency Test will be conducted as per provisions of Regulation 25 D (3) of the Chartered Accountants Regulations, 1988.]

![](_page_27_Picture_195.jpeg)

#### **PLACES OF EXAMINATION CENTRES IN INDIA:**

![](_page_27_Picture_196.jpeg)

![](_page_27_Picture_12.jpeg)

### **EXAMINATION**

![](_page_28_Picture_224.jpeg)

#### PLACES OF EXAMINATION CENTRES OVERSEAS:

(1) ABU DHABI (2) DOHA (3) DUBAI (4) KATHMANDU (5) MUSCAT

The Council reserves the right to withdraw any centre at any stage without assigning any reason.

Applications for admission to Common Proficiency Test (CPT) is required to apply on-line at http://icaiexam.icai. org from 4<sup>th</sup> October, 2017 to 25<sup>th</sup> October, 2017 (without late fees) and upto 1<sup>st</sup> November, 2017 with late fees of ₹600/-. The exam fees is required to be submitted on-line by using either VISA or MASTER Credit / Debit Card.

The fees payable for the Common Proficiency Test is  $\overline{\xi}1,000$ /- for centres in India,  $\overline{\xi}1,700$ /- for centres in Kathmandu (Nepal) and \$ 300/- for centres in Abu Dhabi, Doha, Dubai & Muscat

**The aforesaid Common Proficiency Test (CPT) is open only to students registered with the Institute of Chartered Accountants of India for the Common**  Proficiency Course on or before 30<sup>th</sup> June, 2017 and **fulfill the requisite eligibility conditions.**

#### **QUESTION PAPER BOOKLET LANGUAGE:**

Common Proficiency Test is an objective type multiple choice questions based examination. Candidates will be allowed to opt for Hindi medium Question Paper Booklet for answering the questions. Detailed information will be found given in the Information brochure.

#### **(B. MURALIDHARAN) JOINT SECRETARY (EXAMINATIONS)**

### ANNOUNCEMENT

### **Scholarships for CA Students**

**Board of Studies, ICAI invites applications for the award of Scholarships to the selected candidates to be paid from October 1, 2017 onwards under following categories:** 

![](_page_29_Picture_275.jpeg)

**Board of Studies, ICAI also awards Merit Scholarships to the Meritorious Students as a token of appreciation. Students whose names are appearing at Sl. No. 1-10 of Merit lists of Intermediate (IPC) of May 2017 Exam, in case the Rank at Sl. No.10 continues to Sl. No. 11 or 12 or so on, then all such rank holders shall be granted @** R **2000/- p.m. Such students are not required to apply.** 

**The detailed guidelines along with the requisite application forms (Form no. 3 & 4) are available on the Institute's**  Website (www.icai.org) (link: http://www.icai.org/post.html?post\_id=6486 ).

**Terms for award of Scholarships:** 

- **Applicants shall be the registered students of Intermediate (IPC)/ Intermediate or Final Course.**
- In the case of Intermediate (IPC)/Intermediate Students, Scholarship shall be paid for a maximum period of **18 months.**
- In the case of Final students, Scholarship shall be paid for a maximum period of 30 months or balance period of **their articleship, whichever is less.**
- An additional amount of ₹100/- p.m. shall be paid to SC/ ST/ OBC students, under Need-based and Weaker **Section Category on submission of certificate/ documentary proof duly attested by a gazetted officer or a member of the Institute.**
- One scholarship under the Need-Based and Weaker Section Category is reserved for a Physically Challenged **student.**
- Income Certificate (Form No. 4) is to be submitted on the letter head of the Principal by the Student undergoing **Articleship (Practical Training) (Part I) / letter head of any member of ICAI by the Student not undergoing Articleship (Part-II). The applications without Form No. 4 will not be processed.**

**Duly completed and signed Application Forms in the prescribed formats as mentioned above should reach the Director, Board of Studies, The Institute of Chartered Accountants of India, ICAI Bhawan, A-29, Sector-62, NOIDA-201309 latest by 3rd October, 2017.** 

**In case of any clarification, please contact the Board of Studies, Telephone Nos. 0120-3045914/931; email:** bosnoida@icai.in**; ajay.kumar@icai.in** 

**Director, Board of Studies**

### **Attention Final Students: Paper 4: Corporate and Allied Laws for November 2017 examination**

**"Supplementary Study Paper (Part II)" covering the following chapters-**

- **Chapter XV: Compromises, Arrangements and Amalgamations,**
- Chapter XVIII: Removal of names of companies from the register of companies,
- **Chapter XX: Winding up, and**
- **Chapter XXI-Part II: Winding up of unregistered companies of the Companies Act, 2013**

The Ministry of Corporate Affairs vide Notifications dated 7<sup>th</sup> of December & 26<sup>th</sup> of December, 2016 notified various sections of the Companies Act, 2013. Also, on account of the enforcement of the Insolvency and Bankruptcy Code, 2016, many consequential changes have been bought in the Companies Act, 2013.

With the enforcement of these sections, the corresponding sections of the Companies Act, 1956 are not in existence and have been replaced with these notified sections of the Companies Act, 2013. These Notified sections of the Companies Act, 2013 are relevant and applicable for Final November 2017 examination onwards.

For the convenience of the students, "**Supplementary Study Paper (Part II)**" on the above chapters are made available to the students. The aforestated chapters contained in the study material of the Final Course paper 4: Corporate and Allied Laws (January 2016 edition) shall stand not applicable and students are advised not to read these chapters. Further students are advised to ignore the aforestated chapters covered in the Practice Manual (January 2017 edition).

Sample questions on the notified sections can be referred from the RTP of November 2017 examination.

Refer the given link for the material http://resource.cdn.icai.org/46221bos36326.pdf

**Director, Board of Studies**

### **ICAI e-Books for New Scheme of Education and Training**

The Board of Studies in its continuous endeavour to facilitate students in learning anytime and anywhere by leveraging technology, has introduced e-Books for the benefit of the students registered under the new scheme of education and training. The e-Books are available through the following link: https://learning.icai.org//per/g21/pub/1666/SelfServices/templates/Login09082017121351/Login/Lx\_ Login1209082017121404.html

Only authenticated students are able to avail this facility using their login credentials.

Presently, the study material of Intermediate Course and Foundation Course have been made available through this mode. The Final Course material is being uploaded in piecemeal basis, i.e. chapter-wise as and when the chapters are getting ready. The complete material would be available by September 15, 2017.

The e-Books have the following features:

- Add notes/ annotations for better understanding
- Search within the book for words and phrases
- $\bm{\cdot}$   $\;$  Traversal within the book through built-in Table of Contents (ToC)
- Zoom-In/Zoom-Out the contents
- Change font size as per the requirement of the reader
- Reflowable content for convenient study on different devices
- Downloadable to be studied offline also
- Printable for convenient learning

Students are advised to take advantage of these e-Books for studying anytime/ anywhere and reap maximum benefits out of the facility.

With Best Wishes,

**Chairman, Board of Studies Vice Chairman, Board of Studies**

### ANNOUNCEMENT

![](_page_31_Picture_176.jpeg)

![](_page_31_Picture_177.jpeg)

### **CIRC STUDY TOUR TO NEPAL**

**The Central India Regional Council of ICAI jointly with CICASA is organizing a three day International Study tour to Nepal from 23- 25 November 2017. Registration will be on first-come-first serve basis. For inquiry and registration, please contact: Mr. Shahid K. Khan, Section Officer, The Institute of Chartered Accountants of India, 16/77- B, Civil Lines, Kanpur- 208001. Tel: 0512- 3011156 (Mob): 09026811212.**

### The Institute of Chartered Accountants of India (ICAI) **ICAI Commerce Wizard-2017:** A Talent Search Test in Commerce

### Organised By: Career Counseling sub-group under BOS, ICAI

### For Details and Registration please visit the Exclusive Website for ICAI Commerce Wizard, 2017: *icw.icai.org*

The Commerce Talent Search Test called as Commerce Wizard -2017 is a diagnostic test that measures the concept understanding ability of a student. Unlike regular tests which try only to find out how much a child knows, this test measures how well a student has understood the concepts.

### Eligibility: Students appearing in class X/XI/XII examination

#### **Online Registration**

: ₹100/- upto  $27^{\text{th}}$  Oct. 2017 **Registration Fees** Late Registration Fees:  $\bar{\zeta}$ 150/- 28<sup>th</sup> Oct. to 2<sup>nd</sup> Nov. 2017

The Commerce Wizard will be conducted by means of online test in English language for Students studying in Class X/XI/XII separately:

![](_page_32_Picture_111.jpeg)

#### Date Timings for the aforesaid test:

![](_page_32_Picture_112.jpeg)

#### **Prizes for Participants**

**Online Test** 

- 1st Rank holder will be awarded with Rs 1,00,000/- for Class X, Class XI & Class XII separately, if multiple winners are there, the prize amount will be shared by them. If more than 50 joint rank holders for the same, the awardee will at least awarded with the cash prize of Rs 2.000/-.
- 2<sup>nd</sup> Rank will be awarded with Rs 50,000/- for Class X, Class XI& Class XII separately, if multiple winners are there, the prize amount will be shared by them. If several joint rank holders for the same are there, the awardee will at least awarded with the cash prize of Rs 1,500/-.
- 3rd Rank will be awarded with Rs 25,000/- for Class X, Class XI& Class XII separately, if multiple winners are there, the prize amount will be shared by them. If several joint rank holders for the same are there, the awardee will at least awarded with the cash prize of Rs 1,000/-
- Top 250 consolation prizes will be awarded worth Rs500/- for Class X, Class XI& Class XII separately
- Appreciation certificate to the candidates who have secured 50% marks in the aforesaid online test.
- Participation Certificate will be given to each participant appeared for the aforesaid online test.

#### **Other Important Dates:**

Award Ceremony: Award Ceremony will be held at Delhi NCR/Mumbai tentatively in the month of November/December, 2017

#### **ICAI/Test Management Committee reserves the right to change in any of the modalities cited above.**

#### **Deputy Convener**

Career Counseling sub-group under BOS, ICAI

Convener Career Counseling sub-group under BOS, ICAI

![](_page_32_Picture_25.jpeg)

For any Query please contact : Secretary, Career Counselling sub-group under BOS, The Institute of Chartered Accountants of India ICAI Bhawan, A-29, Sector 62, Noida (U.P.) - 201309, Telephone (O): 0120-3876871, 886 Email: ccc.events@icai.in, ccc.secretary@icai.in

### ANNOUNCEMENT

### **JOIN TEACHERS' DAY CELEBRATION & WIN PRIZES Date: 5th SEPTEMBER, 2017 Hosted by: Regional Councils and Branches Organized by: Board of Studies, ICAI Theme: MY PRINCIPAL – MY STRENGTH**

![](_page_33_Picture_285.jpeg)

Essay competition maximum of 1,000 words and Quotation Competition. Best three students will be awarded appreciation certificates and prize money of ₹11,000/5,100/3,100 for Essay Competition and of ₹5,100/3,100/2,100 for Quotation Competition during International Conference for CA Students, 2017-18.

- t **Photo Competition:** Students can upload a photo with their Mentor as per their Theme on the Portal (Link to be shared shortly). Best three Photos will be awarded appreciation certificates and Prize money of ₹5,100/3,100/2,100.
- ICAI will reserve the right to use the Quotations/essays and Photographs so received in any manner as desired.
- Students are requested to contact their nearest Regional Councils/Branches for participation.
- Eligible Students can only participate in above Programme:
	- 1) Students who are pursuing their Articleship Training.
	- $2)$ Students who have completed their Practical Training but could not qualify their final examinations may attend the Programme till next one year from the date of completion of Practical Training.

![](_page_33_Picture_286.jpeg)

### **CROSSWORD SOLUTION – AUGUST 2017**

### **GLIMPSES**

![](_page_34_Picture_1.jpeg)

**CA Students' Conference, Guntur:** Immediate Past President, ICAI, CA. M. Devaraja Reddy along with students and Guntur Branch Chairman CA. Chegu Ashok Kumar at the Conference.

![](_page_34_Picture_3.jpeg)

**CA Students' Conference, Palghat**: ICAI Central Council Member, CA. Sripriya K addressing the Conference. Central Council Member, CA. Babu Abraham Kallivayalil, SICASA Chairman, CA. Arun A, branch Vice Chairman, CA. Suresh K also seen.

![](_page_34_Picture_5.jpeg)

ICAI Central Council Members, CA. Babu Abraham Kallivayalil, CA. Vijay Kumar M.P., Chairperson, Palghat Branch, CA. Rajalakshmy M and SICASA Chairman, CA. Arun A with the students at the Conference at Palghat.

![](_page_34_Picture_7.jpeg)

Immediate Past President, ICAI, CA. M. Devaraja Reddy along with the participants of the 54<sup>th</sup> batch of Residential Course at the Centre of Excellence, Hyderabad.

![](_page_34_Picture_9.jpeg)

Board of Studies Vice Chairman, CA. Mangesh Kinare addressing the students at the Special Counselling Programme organized by Rajkot Branch of ICAI.

![](_page_34_Picture_11.jpeg)

Board of Studies Vice Chairman, CA. Mangesh Kinare at the Special Counselling Programme on "How to Face CA Examinations" organized by Thane Branch of ICAI. Chairman, Thane Branch, CA. Shekhar Kulkarni, Branch WICASA Chairman, CA. Suren S. Thakurdesai and Secretary Thane Branch, CA. Yogesh Prasade also seen.

![](_page_34_Picture_13.jpeg)

**CA Students' Conference, Udaipur:** ICAI Central Council Member, CA. Prakash Sharma addressing the students at the Conference.

### CROSSWORD - SEPTEMBER 2017

![](_page_35_Picture_519.jpeg)

### **ACROSS**

- 1. A letter to someone through computer.<br>4. A nortable personal computer
- 4. A portable personal computer.<br>9. Money given temporarily
- Money given temporarily.
- 10. A Centrally Sponsored Program initiated in the year 1974-75, with the objective of fast utilization of created irrigation potential and optimum agriculture production from irrigable land.
- 11. A download manager for Microsoft Windows and Mac OS X.
- 13. A United Nations organization which provides expert advice, training and grants support to developing countries, with increasing emphasis on assistance to the least developed countries.
- 14. \_\_\_\_ carries the genetic instructions used in the growth, development, functioning and reproduction of all known living organisms and many viruses.
- 15. Cover, sheath
- 18. Edible grains
- 20. A fixed payment amount made by a borrower to a lender at a specified date each calendar month.
- 21. Roman two.
- 22. To quit all applications and turnoff the computer.
- 24. **benefit analysis: A systematic** approach to estimating the strengths and weaknesses of alternatives.
- 26. In computer systems programming, is a special block of code associated with a specific interrupt condition.
- 27. Sycophant
- 28. An asset-management and valuation method in which the assets produced or acquired first are sold, used or disposed of first and may be used by a individual or a corporation.
- 30. Latin clarifier : The highest tranche of an asset backed security or other structured financial product.
- 35. Impudent
- 39. The concept of \_\_\_\_ was introduced to tax companies making high profits and declare dividends to their shareholders but have
- no significant taxable income because of exemptions, deductions and incentives. 41. **Estate : Press, journalism.**
- 42. When we use average of original and change in price and quantity demanded while calculating elasticity, we call in elasticity.
- 43. When we have to check the status of freight sent by train, we use \_\_\_ number. 44. Expel
- 45. Opposite of Cot Q is \_\_\_ Q.
- 46. A phrase used in an attempt to reduce legal liability for potentially incorrect or incomplete information supplied in a contractually related document such as a quotation or specification.
- **DOWN**<br>1. Vo
- 1. Votes in<br>2. Act. proc
- 2. Act, progress<br>3. The rate at wl The rate at which the general level of prices for goods and services is rising and, consequently, the purchasing power of currency is falling.
- 4. A computer network that interconnects computers within a limited area such as a residence, school, office building and has its network equipment and interconnects locally managed.
	-
- 5. Accumulate<br>6. Economic th 6. Economic theory that compares different countries' currencies through a market "basket of goods" approach.
- $7. 1, 3, 5$  ---- are called numbers.
- 8. A unique, 10-character alpha-numeric code that acts as identification for Indian nationals, especially those who pay Income Tax.
- 10. Allows you to move around through your document.
- 11. The state or condition of being equal, especially as regards status or pay.
- 16. An informal document that acknowledges a debt owed.
- 17. Delicious , Rich (Spanish)
- 19. A system introduced by Income Tax
	- Department, where person responsible

for making specified payments such as salary, commission, professional fees, interest, rent, etc. is liable to deduct a certain percentage of tax before making payment in full to the receiver of the payment.

- 21. An office of supplier of goods receiving tax invoices towards receipt of input services for the purpose of distributing the credit of GST.<br>23. The is a composite statistic of life
- is a composite statistic of life expectancy, education, and per capita income indicators, which are used to rank countries into four tiers of human development.
- 25. Rowers<br>27.
- check: an auditing procedure based on selective and systematic sampling.
- 28. <u>come perfect</u> FERA in India.<br>29. comes is a law that is aimed.
- is a law that is aimed at ensuring that all individuals pay on income generated from their wealth parked overseas.
- 32. Switch position.
- 33. Pitch, volume<br>34. Continental cu
- 
- 34. Continental currency Yelled statement
- 37. Mayday
- 38. Abominable Snowman<br>40 Skill
- **Skill**

If undelivered, please return to: The Institute of Chartered Accountants of India, ICAI Bhawan, Indraprastha Marg, New Delhi-110104